# **Paradigmas de Programación**

Departamento de Informática Universidad de Valladolid

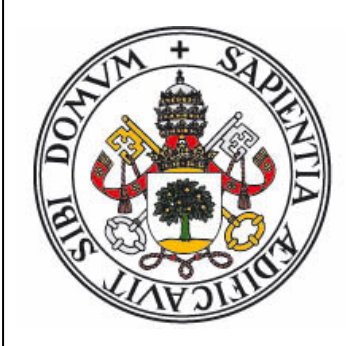

**Curso 2023-24**

Grado en Ingeniería Informática Grado en Estadística

# **Definición**

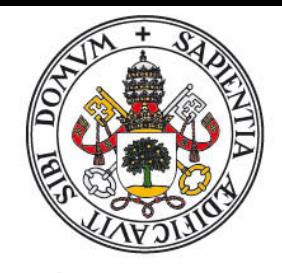

#### paradigma.

(Del lat. paradigma, y este del gr. παράδειγμα).

1. m. Ejemplo o ejemplar.

2. m. Teoría cuyo núcleo central se acepta sin cuestionar y que suministra la base y modelo para resolver problemas y avanzar en el conocimiento; p. ej., en la ciencia, las leyes del movimiento y la gravitación de Newton y la teoría de la evolución de Darwin.

Real Academia Española @ Todos los derechos reservados

- "*Un paradigma de programación indica un método de realizar cómputos y la manera en que se deben estructurar y organizar las tareas que debe llevar a cabo un programa* "
- Los paradigmas fundamentales están asociados a determinados **modelos de cómputo**.
- Tambien se asocian a un determinado **estilo de programación**
- Los lenguajes de programación suelen implementar, a menudo de forma parcial, **varios** paradigmas.

# **Tipos de paradigmas**

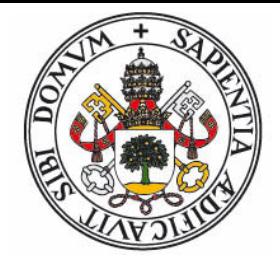

- Los **paradigmas fundamentales** están basados en diferentes **modelos de cómputo** y por lo tanto afectan a las construcciones más básicas de un programa.
- La división principal reside en el enfoque **imperativo** (indicar el **cómo** se debe calcular) y el enfoque **declarativo** (indicar el **qué** se debe calcular).
	- El enfoque declarativo tiene varias ramas diferenciadas: el paradigma **funcional**, el paradigma **lógico**, la programación **reactiva** y los lenguajes **descriptivos**.
- Otros paradigmas se centran en la estructura y organización de los programas, y son compatibles con los fundamentales:
	- Ejemplos: Programación estructurada, modular, **orientada a objetos**, **orientada a eventos**, programación genérica.
- Por último, existen paradigmas asociados a la **concurrencia** y a los **sistemas de tipado**.

#### **El zoo de los paradigmas**

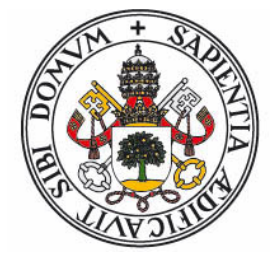

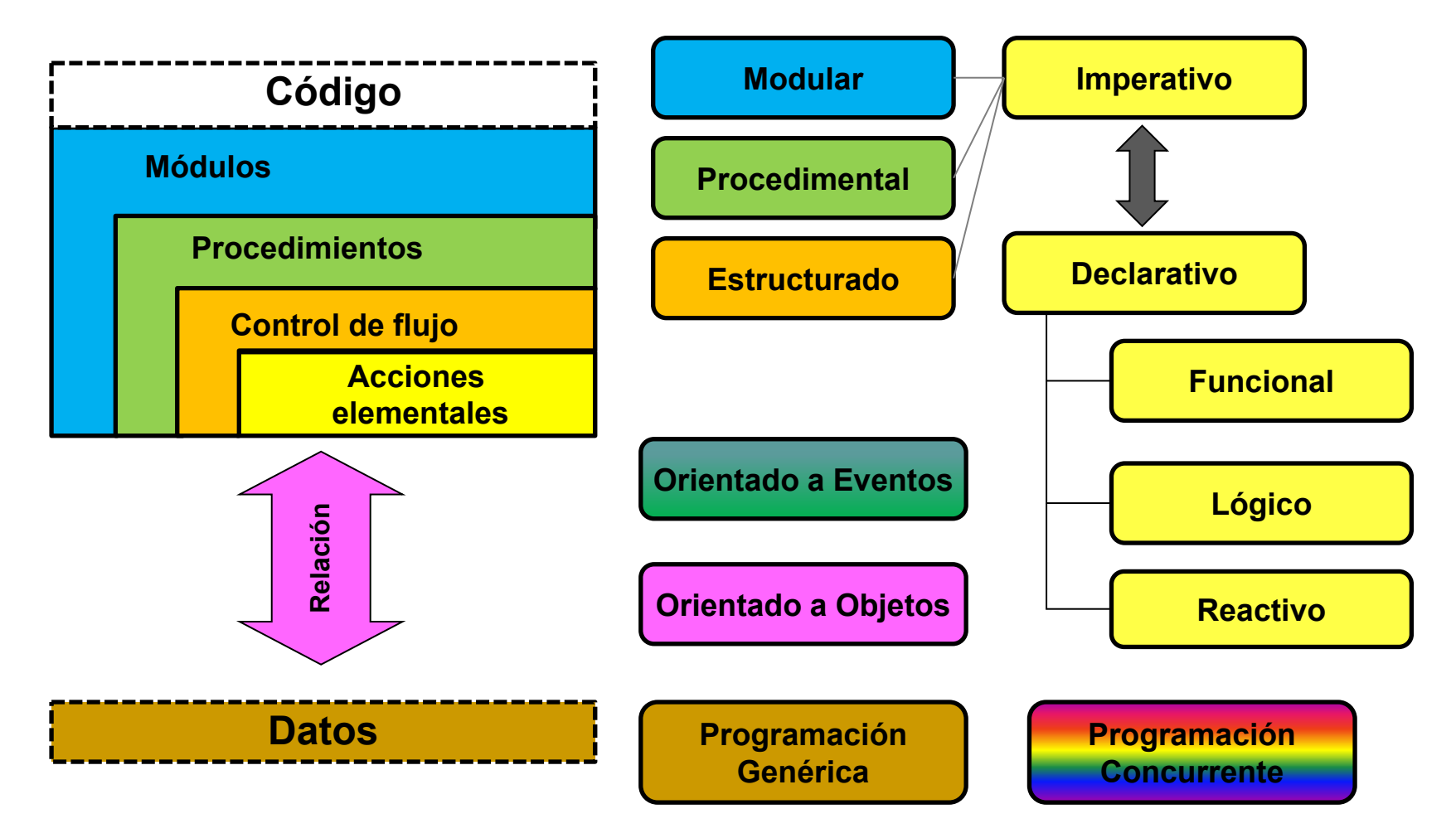

# **Paradigma Imperativo**

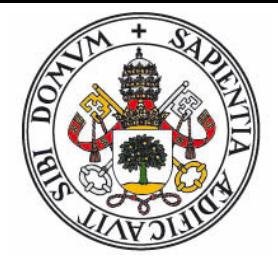

- Describe **cómo** debe realizarse el cálculo, no el porqué.
- Un cómputo consiste en una serie de sentencias, ejecutadas según un control de flujo **explícito**, que **modifican el estado** del programa.
- Las variables son **celdas de memoria** que contienen datos (o referencias), pueden ser modificadas, y representan el **estado** del programa.
- La sentencia principal es la **asignación**.
- Es el estándar 'de facto'.
	- Asociados al paradigma imperativo se encuentran los paradigmas **procedural**, **modular**, y la programación **estructurada**.
	- El lenguaje representativo sería FORTRAN-77, junto con COBOL, BASIC, PASCAL, C, ADA.
	- También lo implementan Java, C++, C#, Eiffel, Python, ...

#### **Paradigma Declarativo**

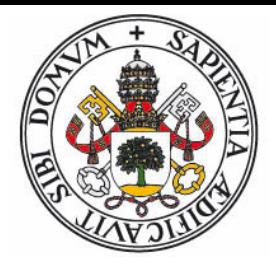

- Describe **que** se debe cálcular, sin explicitar el **cómo**.
- No existe un orden de evaluación prefijado.
- Las variables son **nombres** asociados a **definiciones**, y una vez instanciadas son **inmutables**.
- No existe sentencia de asignación.
- El control de flujo suele estar asociado a la composición funcional, la recursividad y/o técnicas de reescritura y unificación.
	- Existen distintos grados de **pureza** en las variantes del paradigma.
	- Las principales variantes son los paradigmas **funcional**, **lógico**, la programación **reactiva** y los lenguajes descriptivos.

# **Programación Funcional**

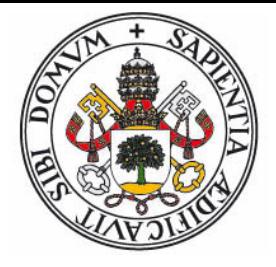

- Basado en los modelos de cómputo **cálculo lambda** (Lisp, Scheme) y **lógica combinatoria** (familia ML, Haskell)
- Las funciones son elementos de **primer orden**
- Evaluación por **reducción funcional**. Técnicas: recursividad, parámetros acumuladores, CPS, Mónadas.
- Familia LISP (Common-Lisp, Scheme):
	- Basados en **s-expresiones**.
	- Tipado debil.
	- Meta-programación
- Familia ML (Miranda, Haskell, Scala):
	- Sistema estricto de tipos (**tipado algebraico**)
	- Concordancia de patrones.
	- **Transparencia referencial**
	- Evaluación perezosa (estruct. de datos infinitas)

# **Programación Lógica**

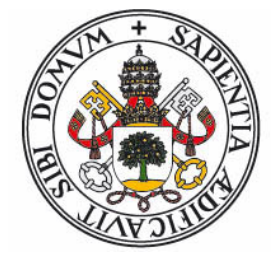

- Basado en la **lógica de predicados** de primer orden
- Los programas se componen de hechos, predicados y relaciones.
- Evaluación basada en resolución SLD: unificación + backtracking.
- La ejecución consiste en la resolución de un problema de decisión, los resultados se obtienen mediante la instanciación de las variables libres.
- Lenguaje representativo: PROLOG

# **Programación Reactiva (Dataflow)**

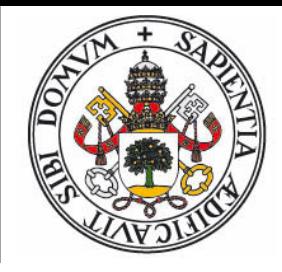

- Basado en la **teoria de grafos**.
- Un programa consiste en la especificación del flujo de datos entre operaciones.
- Las variables se encuentran **ligadas** a las operaciones que proporcionan sus valores. Un cambio de valor de una variable se **propaga** a todas las operaciones en que participa.
- Las hojas de cálculo se basan en este modelo.
- Lenguajes representativos: Simulink, **LabView**.

$$
A := 10
$$
\n
$$
B := A + 1
$$
\n
$$
print B \longrightarrow 11
$$
\n
$$
A := 3
$$
\n
$$
print B \longrightarrow 4
$$

# **Ejemplo: Algoritmo de Euclides**

- Cálculo del máximo común divisor
	- Primer algoritmo no trivial. Euclides, año 300 A.C.

$$
\mathrm{mcd}(a,b) = \max\{d : a \mid d, b \mid d\}
$$

donde *a* | *d* significa que *a* es divisible exactamente por *d*:

$$
a \mid d \Leftrightarrow \exists n : a = n \cdot d
$$
  $b \mid d \Leftrightarrow \exists m : b = m \cdot d$ 

si *a* y *b* son divisibles por *d*, y *a* > *b*, entonces:

$$
a-b = (n-m) \cdot d \Rightarrow (a-b) \mid d
$$

 y por lo tanto (restar sucesivamente *b* es equivalente a hallar el resto de dividir *a* por *b*):

$$
a > b \Rightarrow \text{med}(a, b) = \text{med}(a - b, b) = \text{med}(a \text{ mod } b, b)
$$

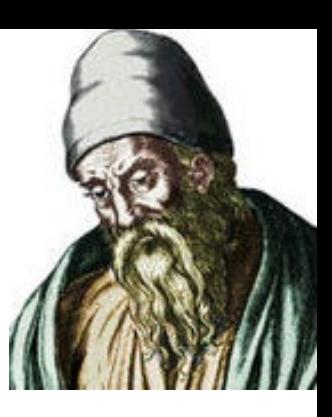

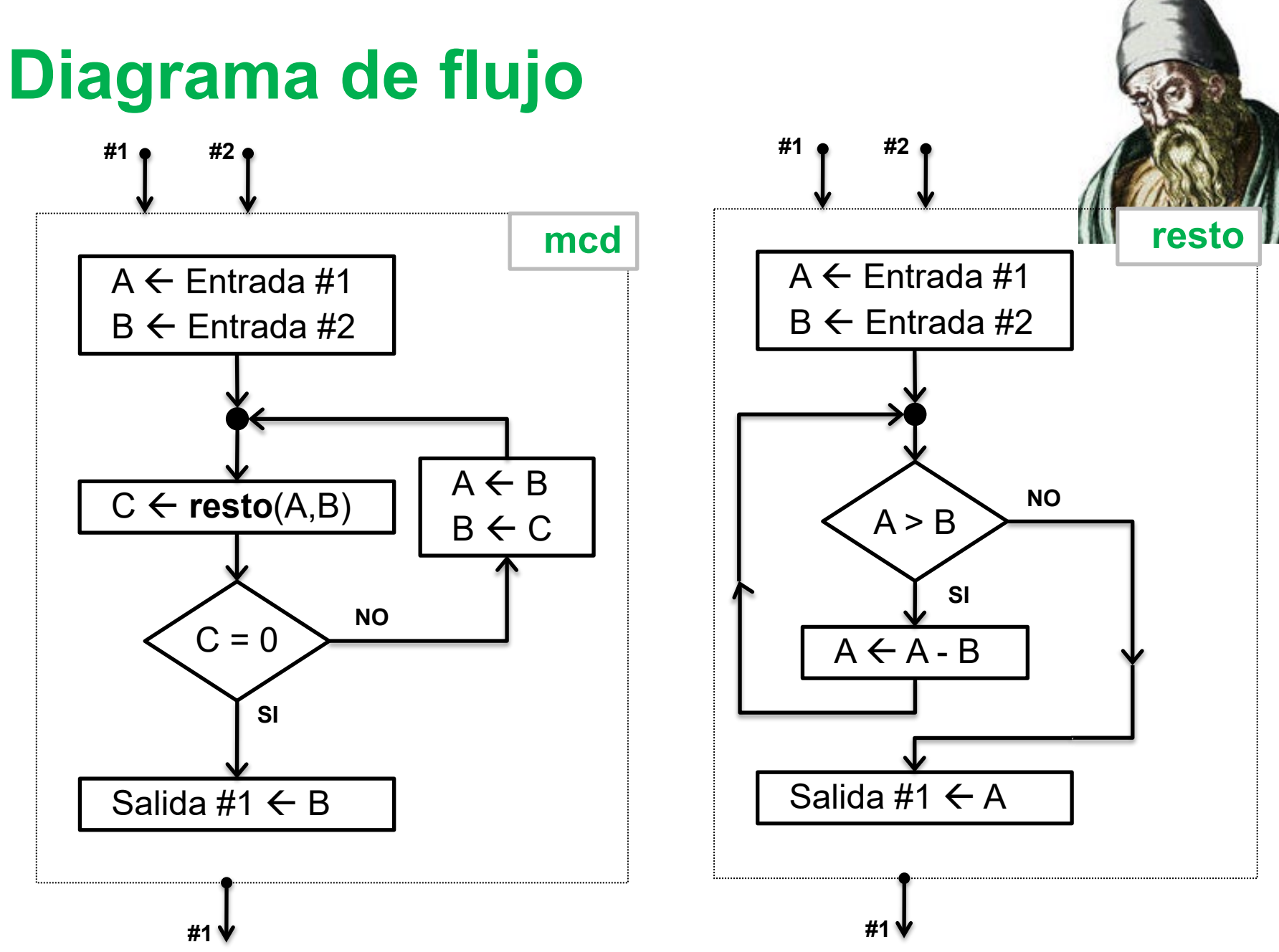

### **FORTRAN-77**

Imperativo, procedural, no estructurado

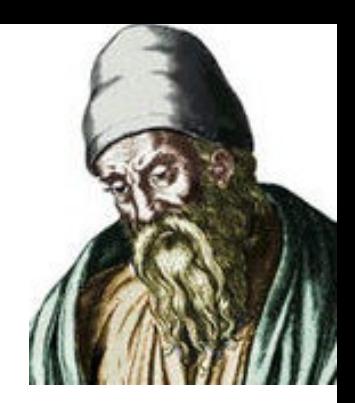

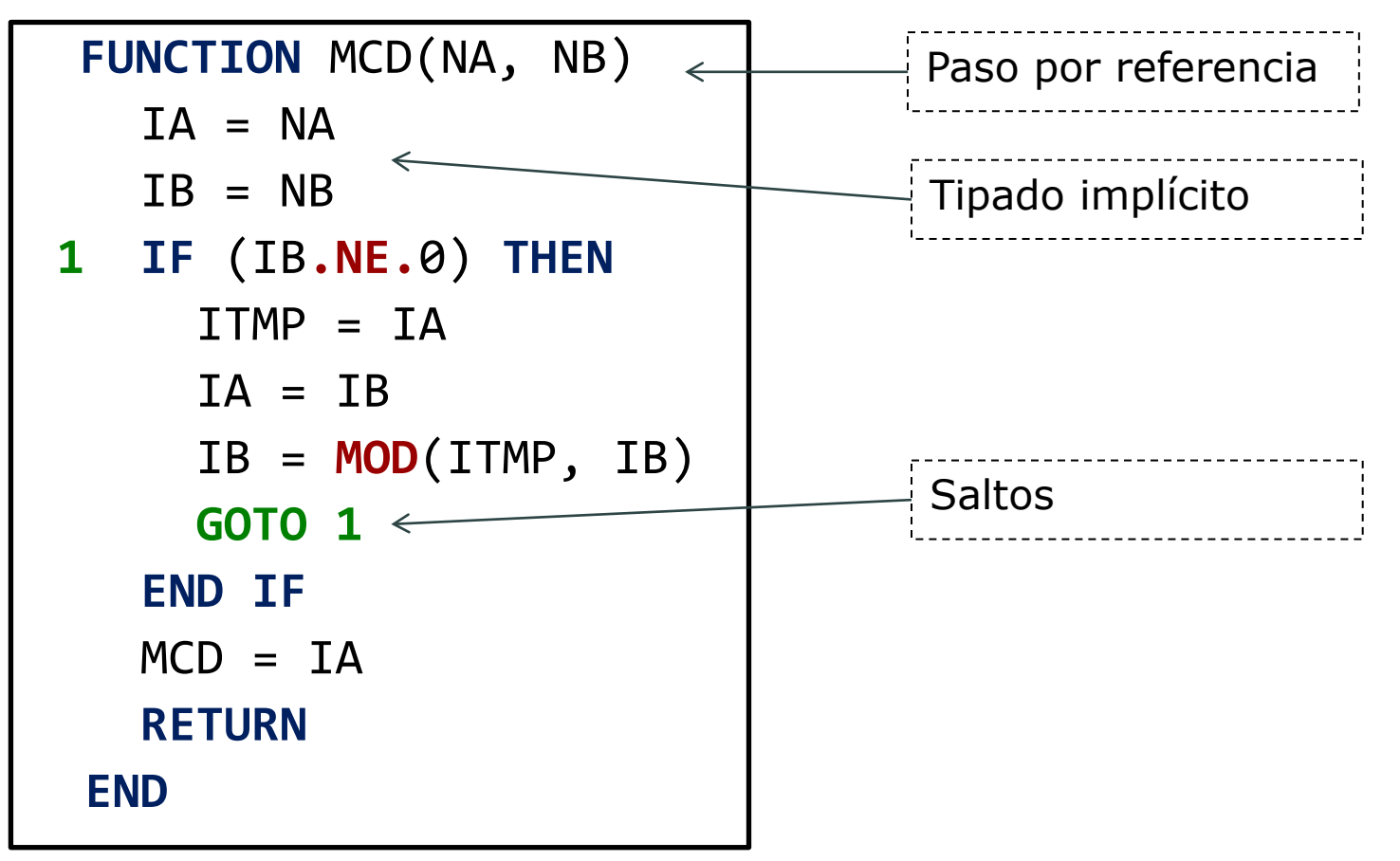

#### **PASCAL**

Imperativo, procedural, estructurado

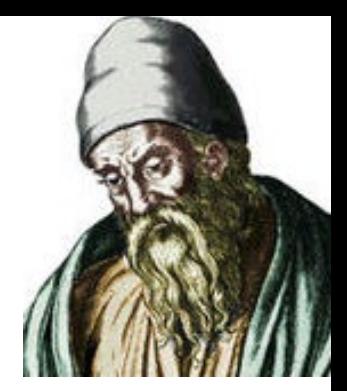

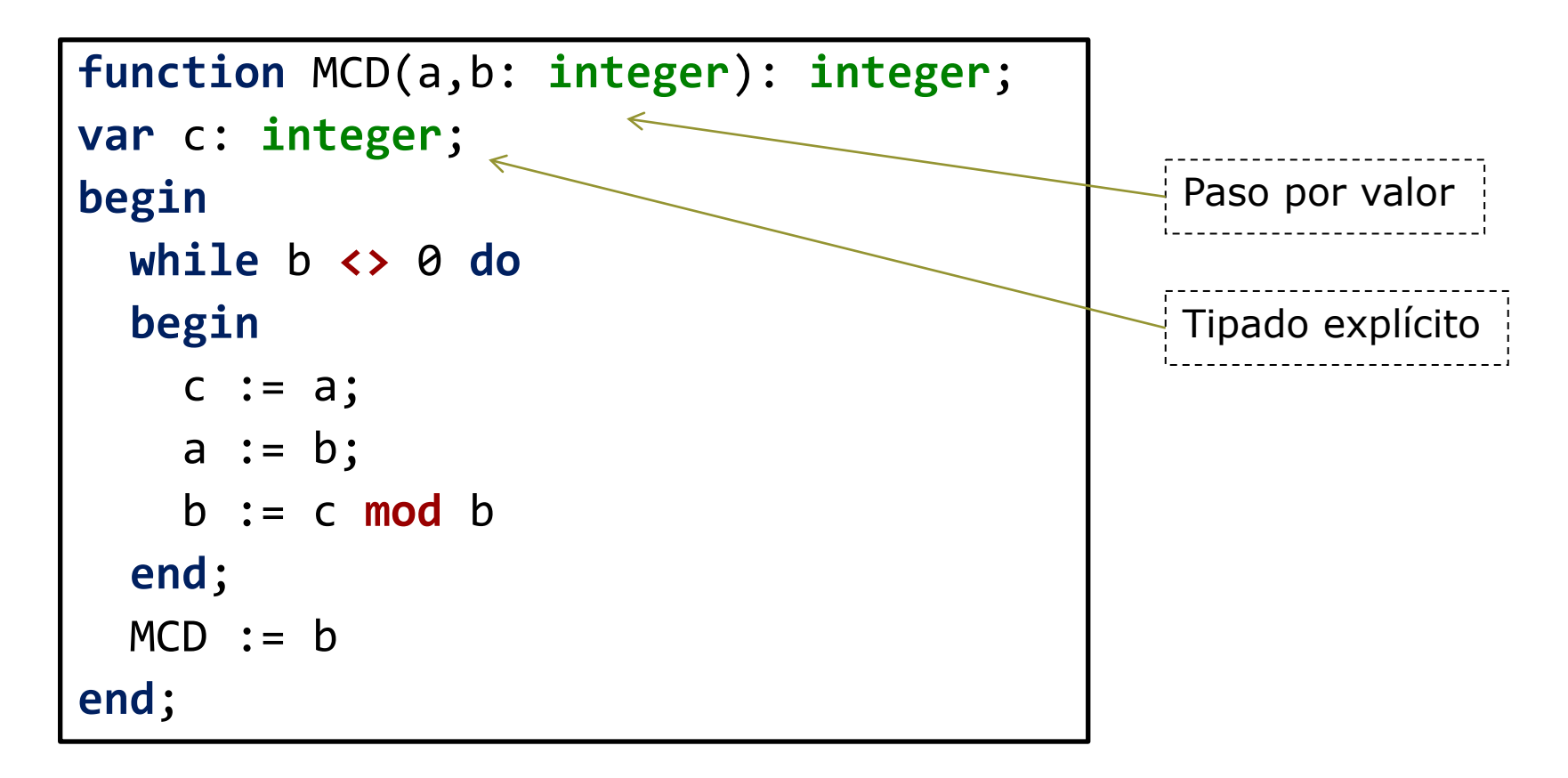

#### **SCHEME, HASKELL, PROLOG** Lenguajes funcionales y lógicos (recursividad) Scheme Haskell Prolog (**define** (mcd a b) (**if** (**=** b 0) a (mcd b (**modulo** a b)))) s-expresiones **mcd :: Int -> Int -> Int** mcd  $a \theta = a$ mcd a b = mcd b (**rem** a b) tipado estricto concordancia de patrones mcd(A,0,D) **:-** A **=** D**.** mcd(A,B,D) **:-** B **>** 0**,** C **is** A **mod** B**,** mcd(B,C,D)**.** predicados, unificación

# **Modelos de Cómputo**

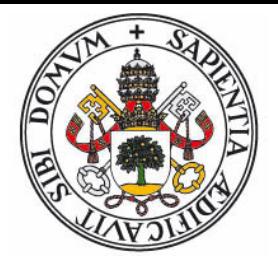

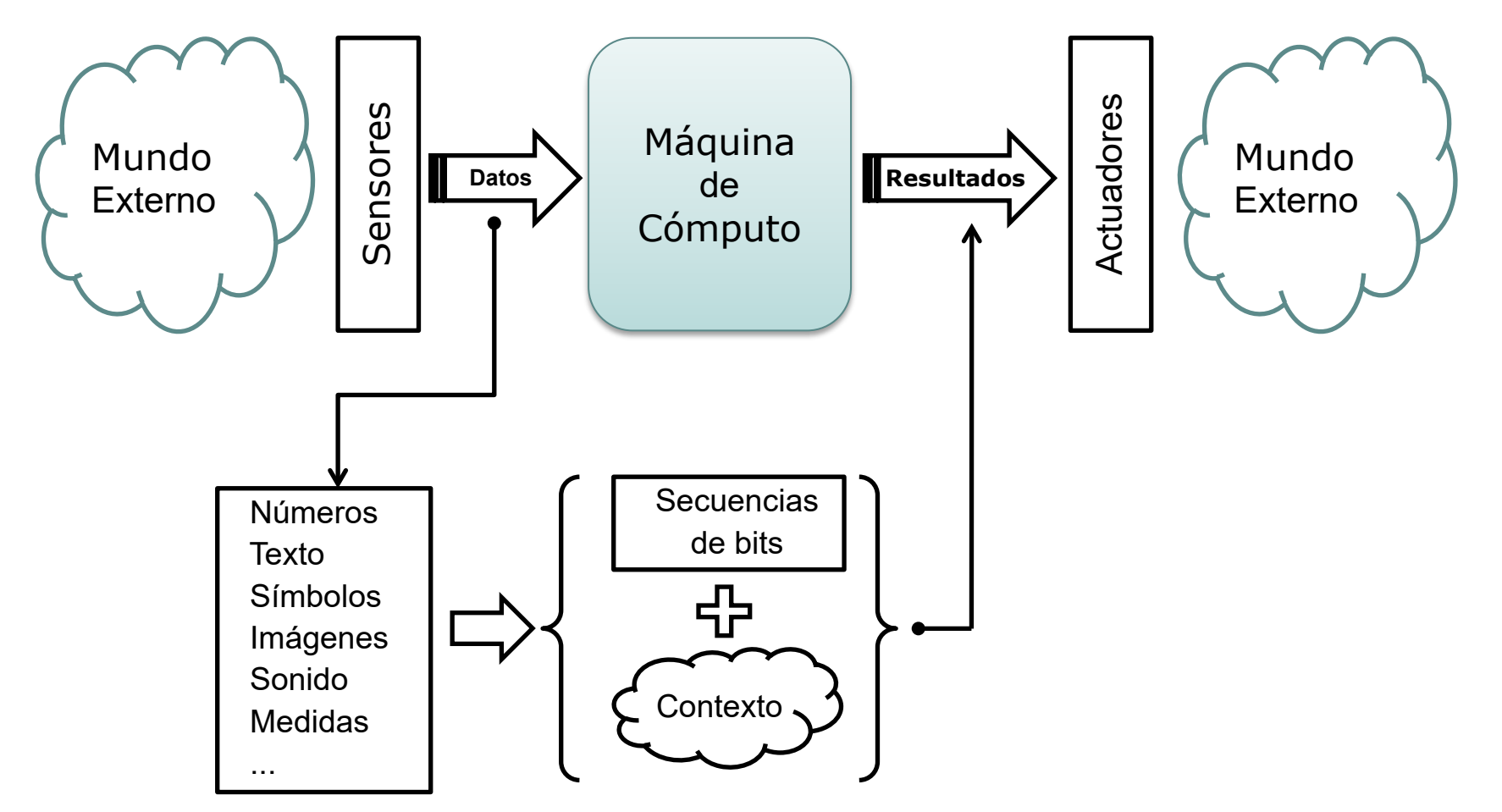

### **Modelos de cómputo**

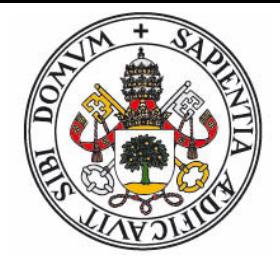

- El concepto de cómputo puede modelizarse por el concepto matemático de **función**:
	- "*Aplicación de un dominio de valores a un rango de resultados donde cada valor puede estar asociado como máximo a un resultado*"
	- Usamos el modelo "caja de conexiones" para las funciones
	- Ejemplo: función que devuelve el día de la semana.

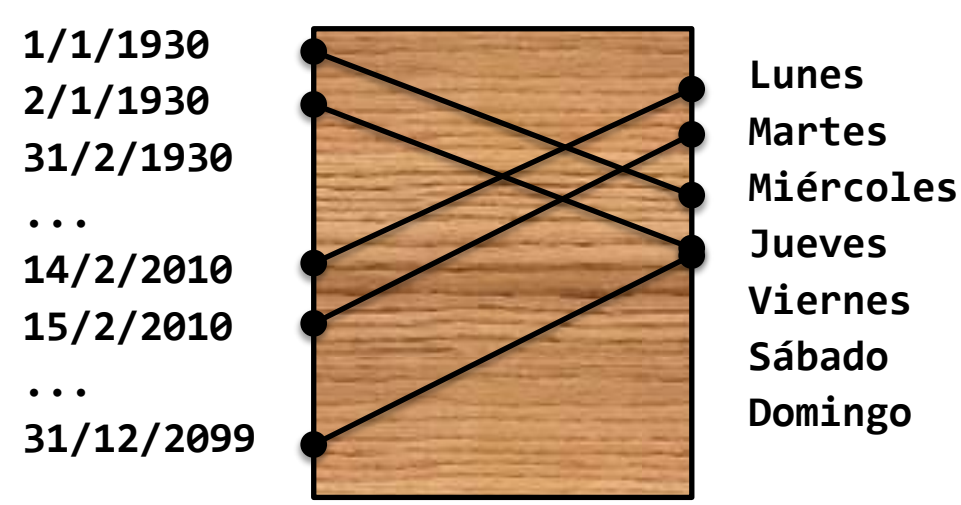

# **Máquinas y modelos de cómputo**

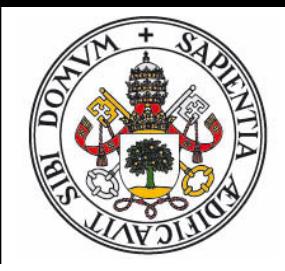

- Jerarquía de niveles según capacidad expresiva y poder de cómputo :
	- Circuitos combinacionales
	- Máquinas de estado finito / Autómatas secuenciales
	- Máquinas de Turing / Máquinas de registros (RAM)
- Modelos formales
	- Funciones parciales recursivas
	- Cálculo lambda / Lógica combinatoria
	- Lógica de predicados + unificación
	- Sistemas de reescritura
- **•** Arquitecturas
	- Modelo Von-Neumman
	- Modelo Harvard
	- Paralelismo

# **Circuitos combinacionales**

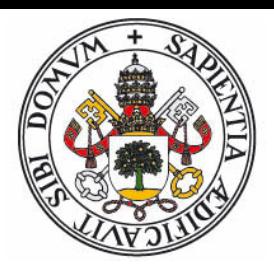

- Basados en la lógica booleana
- Las entradas y los resultados no se pueden secuenciar
- Conjunto minimalista de elementos: reles, puertas NAND, etc.

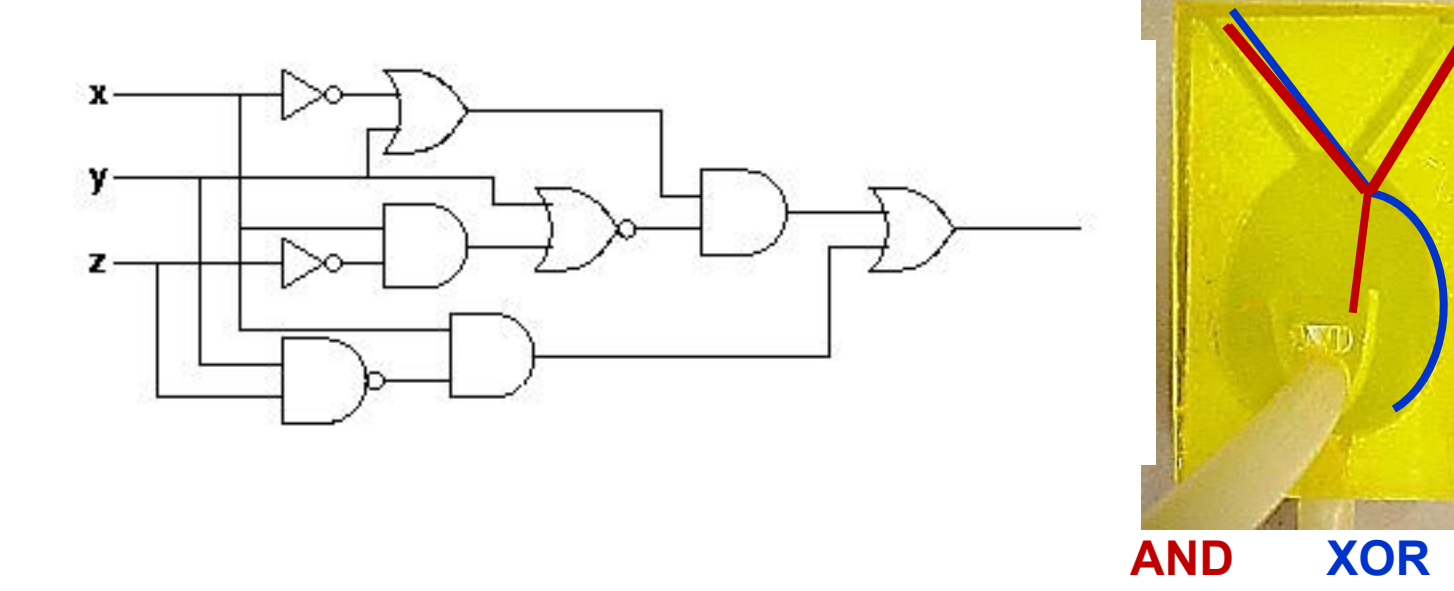

# **Máquina de Antikythera**

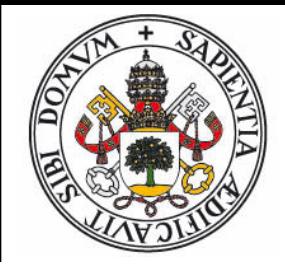

La máquina calculadora (no trivial) más antigua: Año 150 A.C.

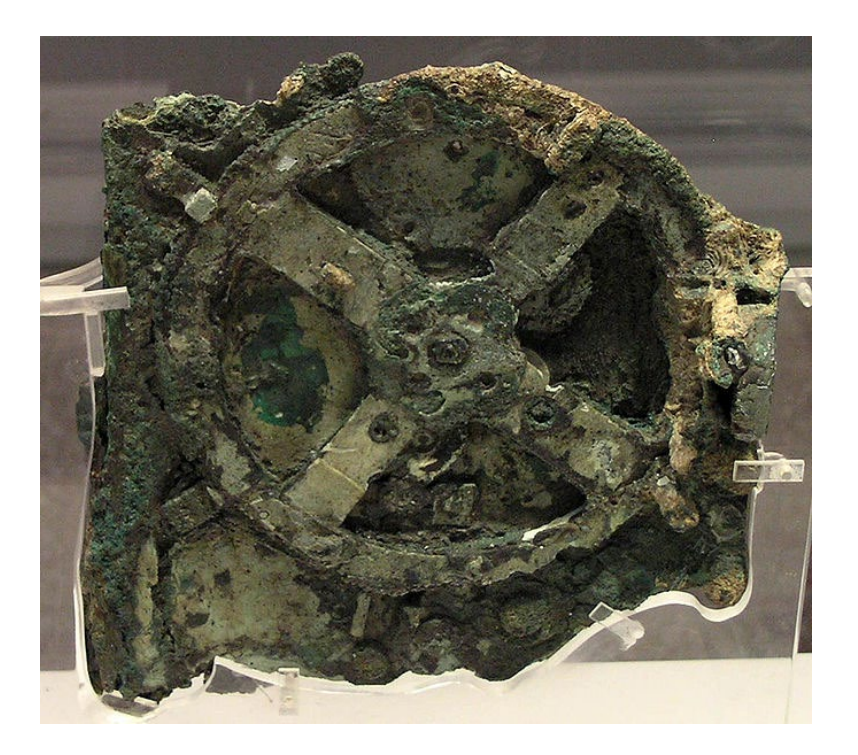

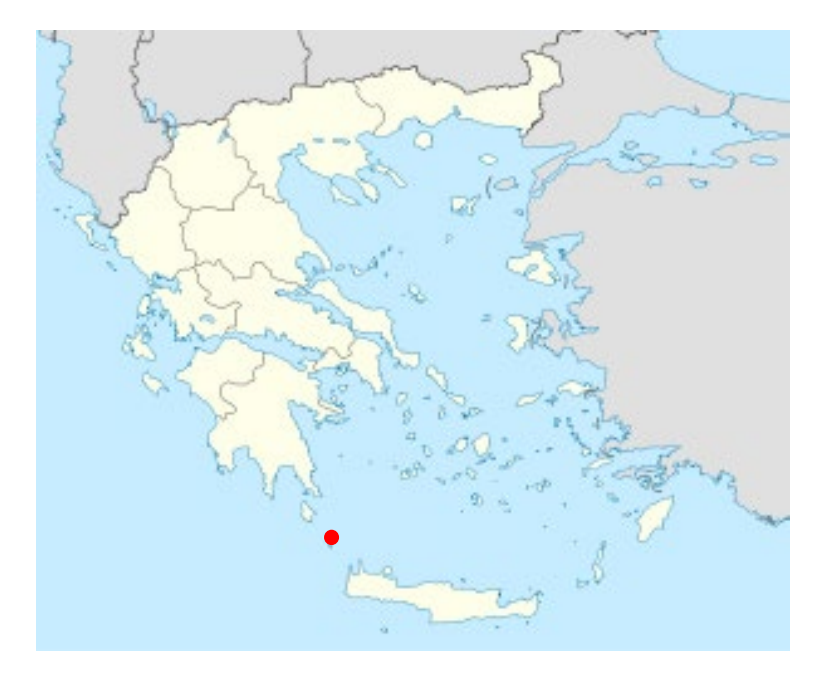

Video: <http://www.youtube.com/watch?v=MqhuAnySPZ0>

# **Máquinas secuenciales (maq. estado finito / autómatas)**

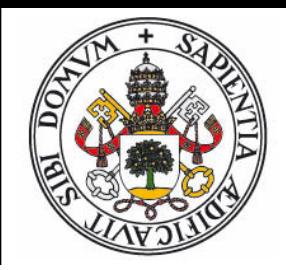

- Circuito combinacional + memoria (estado) + reloj
- Se pueden secuenciar los datos de entrada y salida
- Los datos de entrada pueden controlar el flujo de ejecución

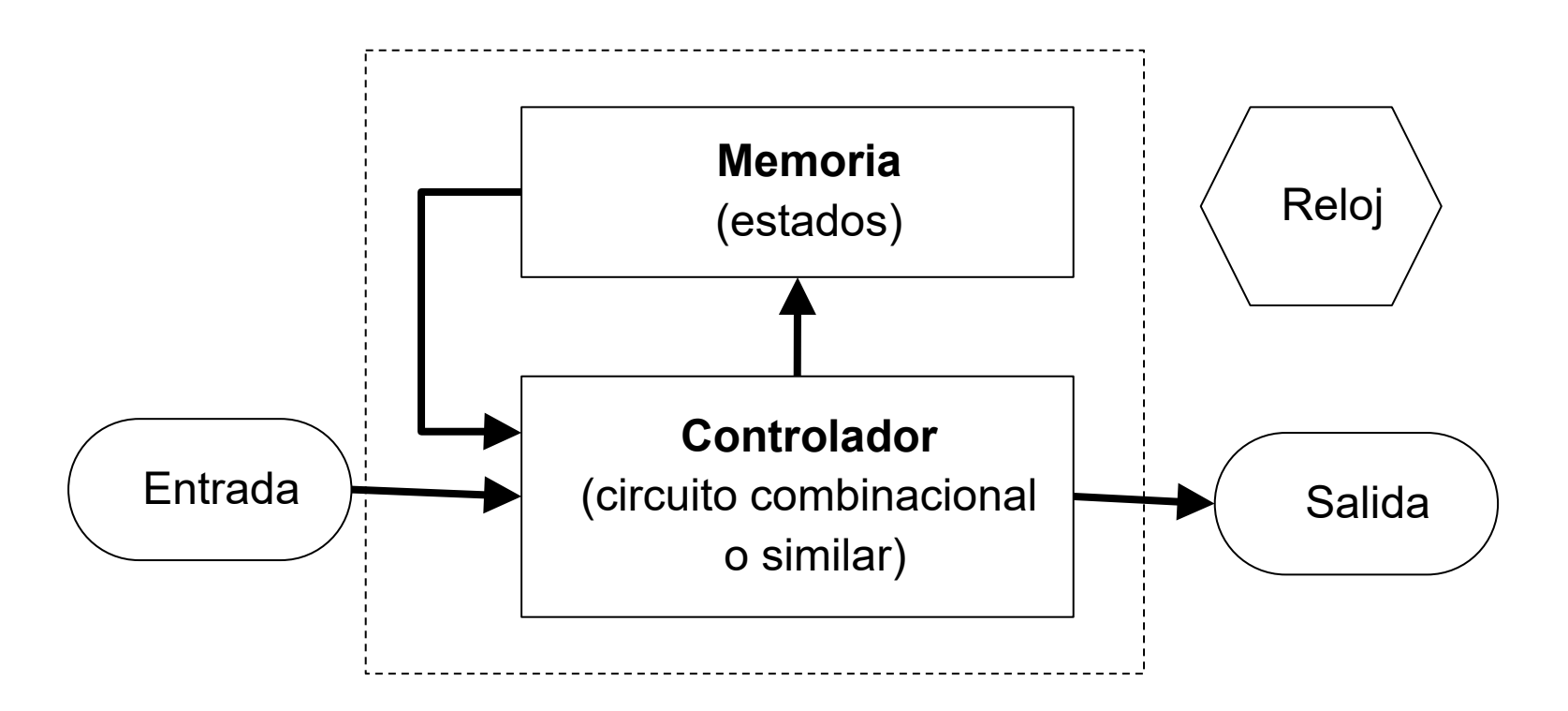

#### **Sumador secuencial**

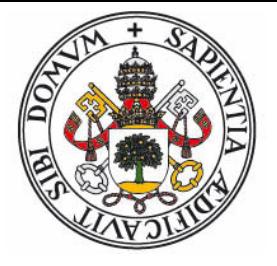

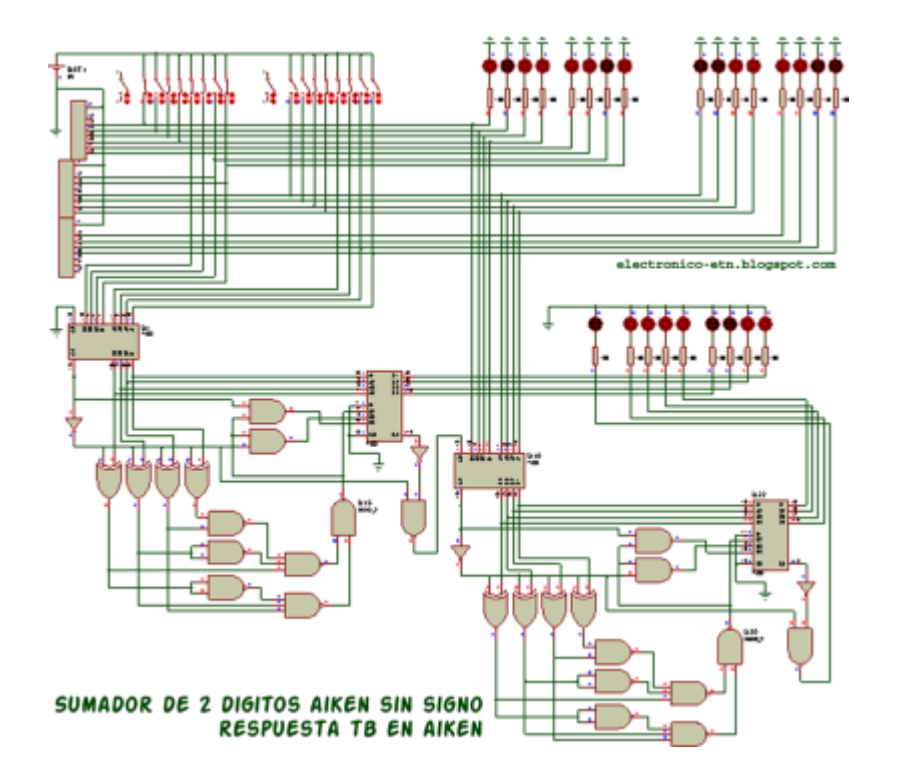

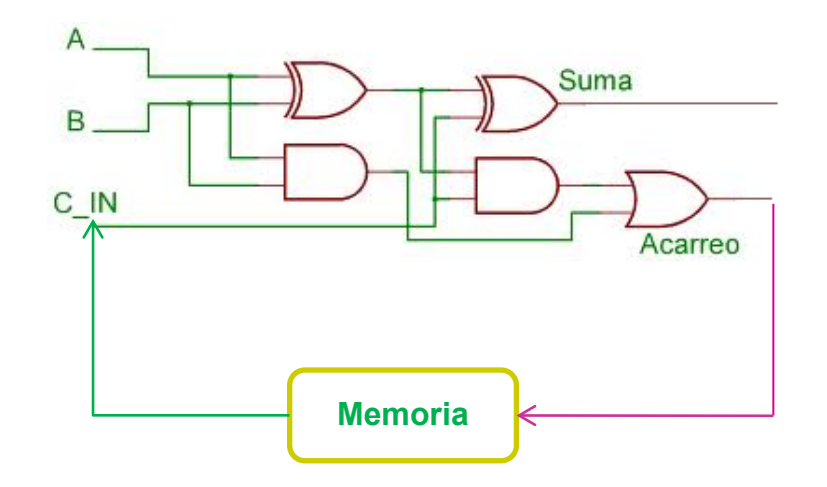

# **Reloj del Castillo**

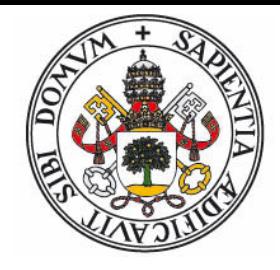

El autómata programable más antiguo: Al-Jazari, año 1206 D.C.

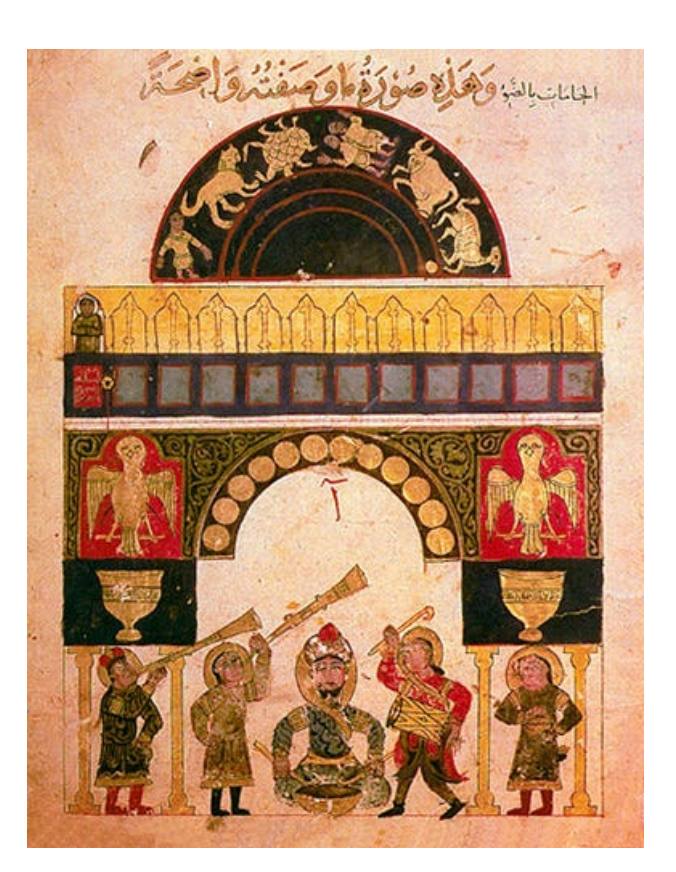

• Video: <http://www.youtube.com/watch?v=0pGXL5OKGqs>

# **Máquina Analítica**

- La primera máquina computadora universal (si se hubiera construido)
- Charles Baggage, 1837
- Primer programa de la historia: Ada Lovelace

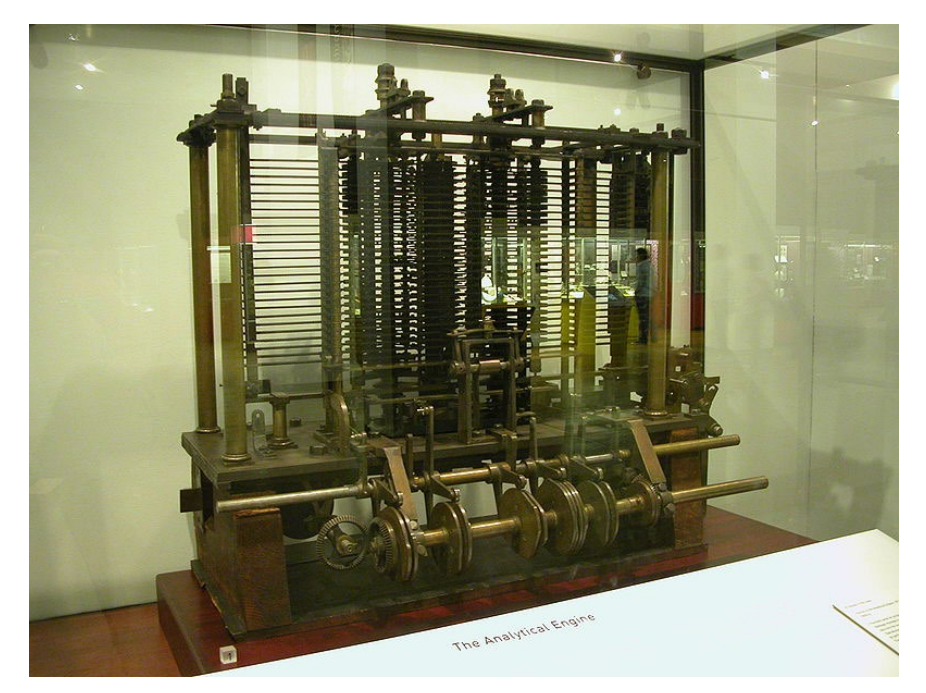

Video: <http://www.youtube.com/watch?v=88GYbyMaaN8&NR=1>

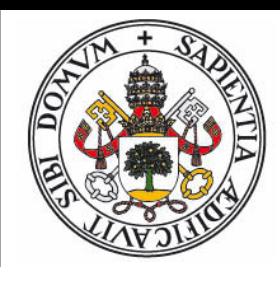

# **Máquinas de Turing**

Alan Turing, 1936 – Modelo abstracto de cómputo

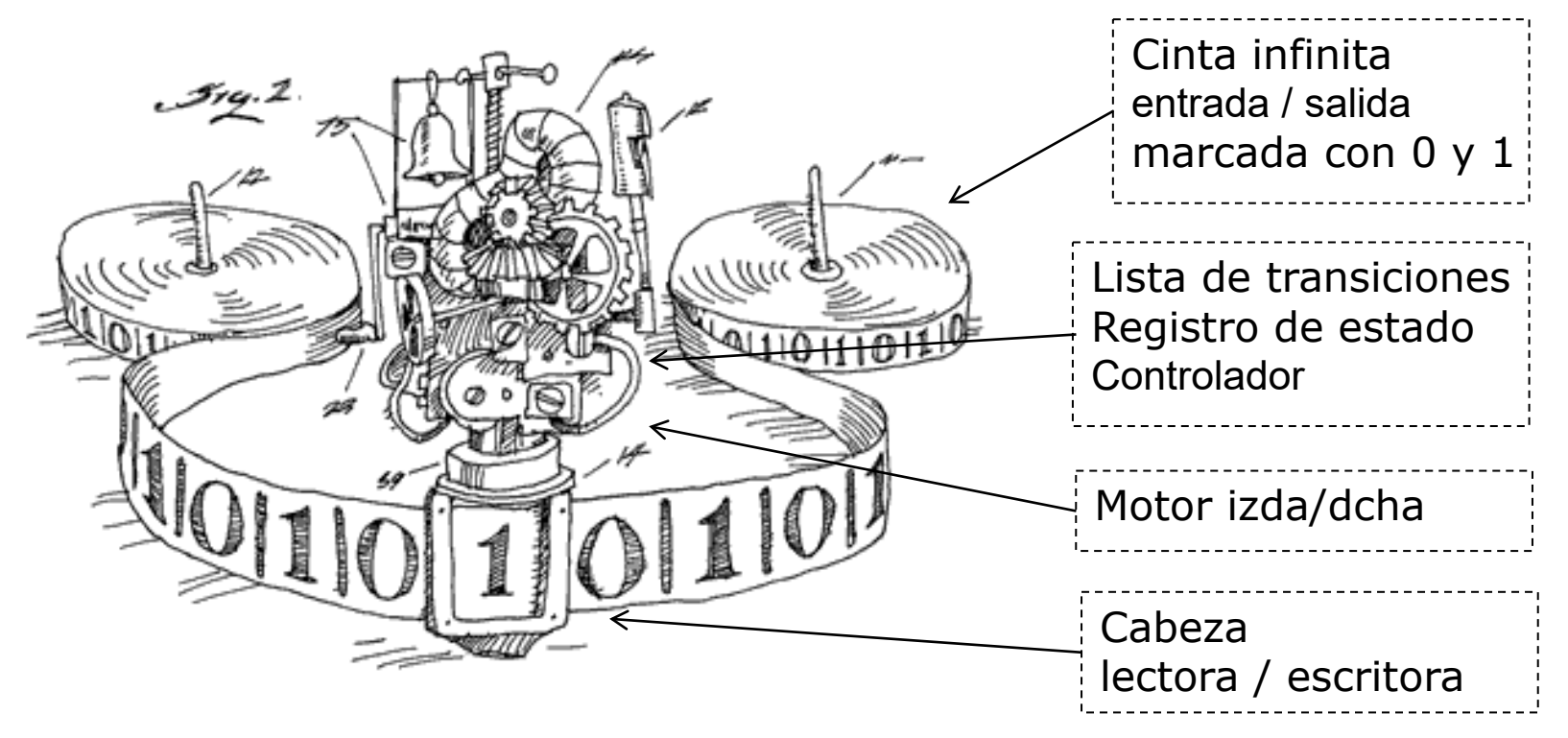

- Existen muchas MT distintas, definidas por su lista de transiciones, cada una resuelve un problema particular.
- Video máquina real: <http://aturingmachine.com/>

# **Máquinas de Turing (versión de Penrose)**

- Cinta de entrada:
	- Alfabeto de sólo dos símbolos: 0 (blanco) y 1 (punto)
	- Al comienzo la entrada se situa a la derecha de la cabeza
	- Al finalizar la salida se encuentra a la izquierda de la cabeza
- Controlador:
	- Cada máquina tiene *n* **estados** posibles (numerados 0..*n*-1)
	- La máquina comienza siempre en el estado 0
	- Dispone de un único registro que almacena el **estado actual**
	- La **lista de transiciones** tiene *n* filas, una por cada estado, y dos columnas, una por cada valor posible de la celda actual (0 ó 1)
	- Cada transición indica lo siguiente:
		- **Nuevo estado** al que pasa la máquina
		- Símbolo (0 ó 1) que se **escribe** en la celda actual
		- **Movimiento** de la cabeza: **I** (izquierda), **D** (derecha), **S** (derecha y parada)

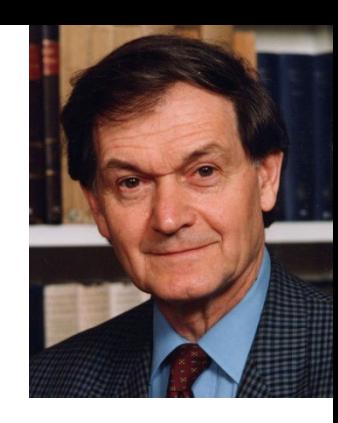

# **Máquinas de Turing**

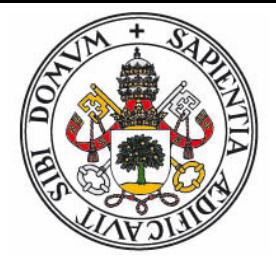

- Codificación **unaria**:
	- La máquina recibe una lista de enteros positivos no nulos
	- Cada número se separa del siguiente por el símbolo **0** (blanco)
	- El valor del entero es el número de **1** consecutivos
	- Ejemplo: Entradas (2,5,1):

#### **..011011111010..**

- Codificación **general**:
	- Es un proceso de dos etapas de traducción
	- La máquina recibe una secuencia de números enteros positivos y símbolos cualesquiera (un número finito de posibles símbolos).
	- Los números se codifican en **binario** (números **0** y **1**)
	- El resto de símbolos se indexan por números del **2** en adelante.
	- Esta secuencia de números se convierte a **binario expandido:**

#### $0 \to 0, 1 \to 01, 2 \to 011, 3 \to 0111, 4 \to 01111, ...$

## **Máquinas de Turing**

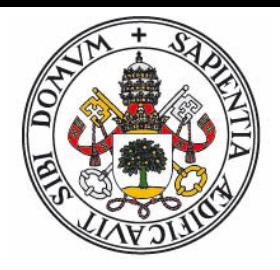

- Ejemplo: La entrada es la cadena  $-44.13$ , a
	- $\bullet$  Si la tabla de conversión es:  $\rightarrow$  2,  $\rightarrow$  3,  $\rightarrow$  4,  $\rightarrow$  5
	- Primera etapa de conversión: (enteros a binario)

#### **21011003110145**

Segunda etapa de conversión (binario expandido)

#### **01101001010001110101001011110111110 | | || | ||| | | || | | | 2 1 0 1 1 0 0 3 1 1 0 1 4 5**

# **Máquinas de Turing – INC, DUP**

**Incremento en uno (unaria)** 

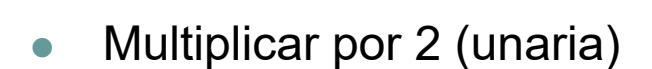

**0**

 $\sim$  0  $\sim$  1 **<sup>1</sup> <sup>1</sup>**

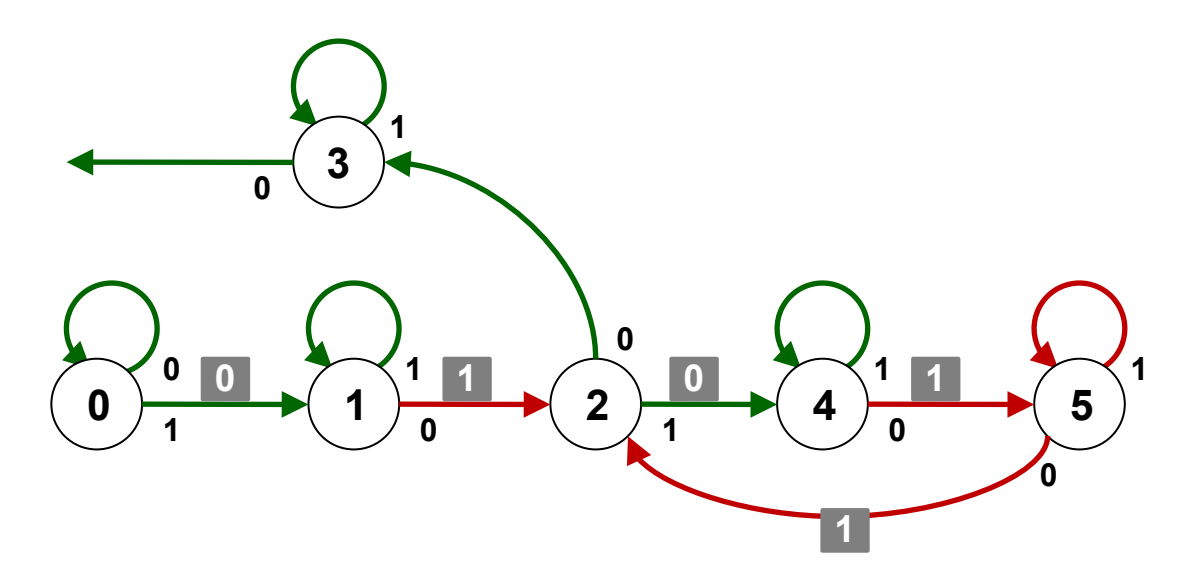

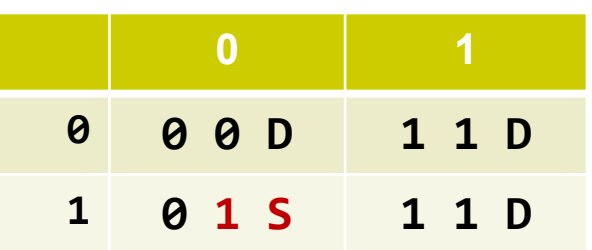

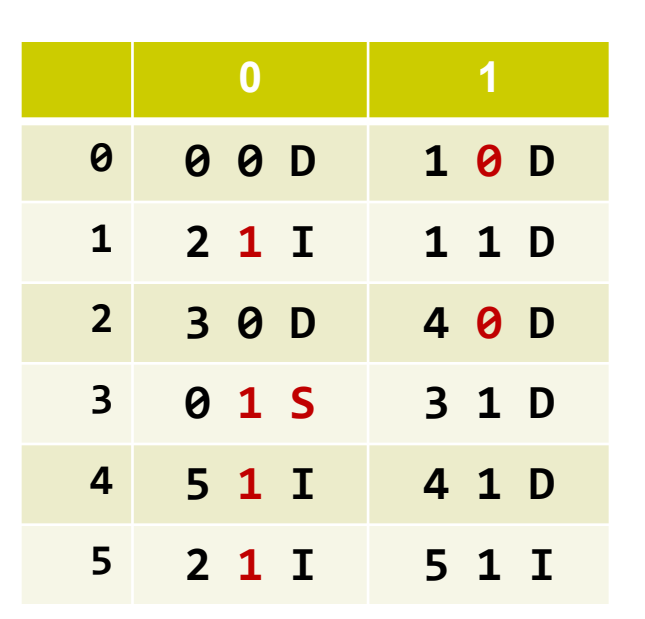

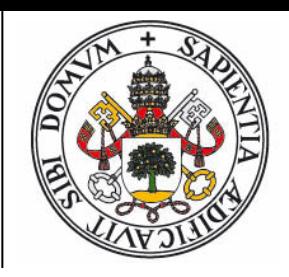

# **Máquina de Turing - MCD**

Cálculo del máximo común divisor (unaria)

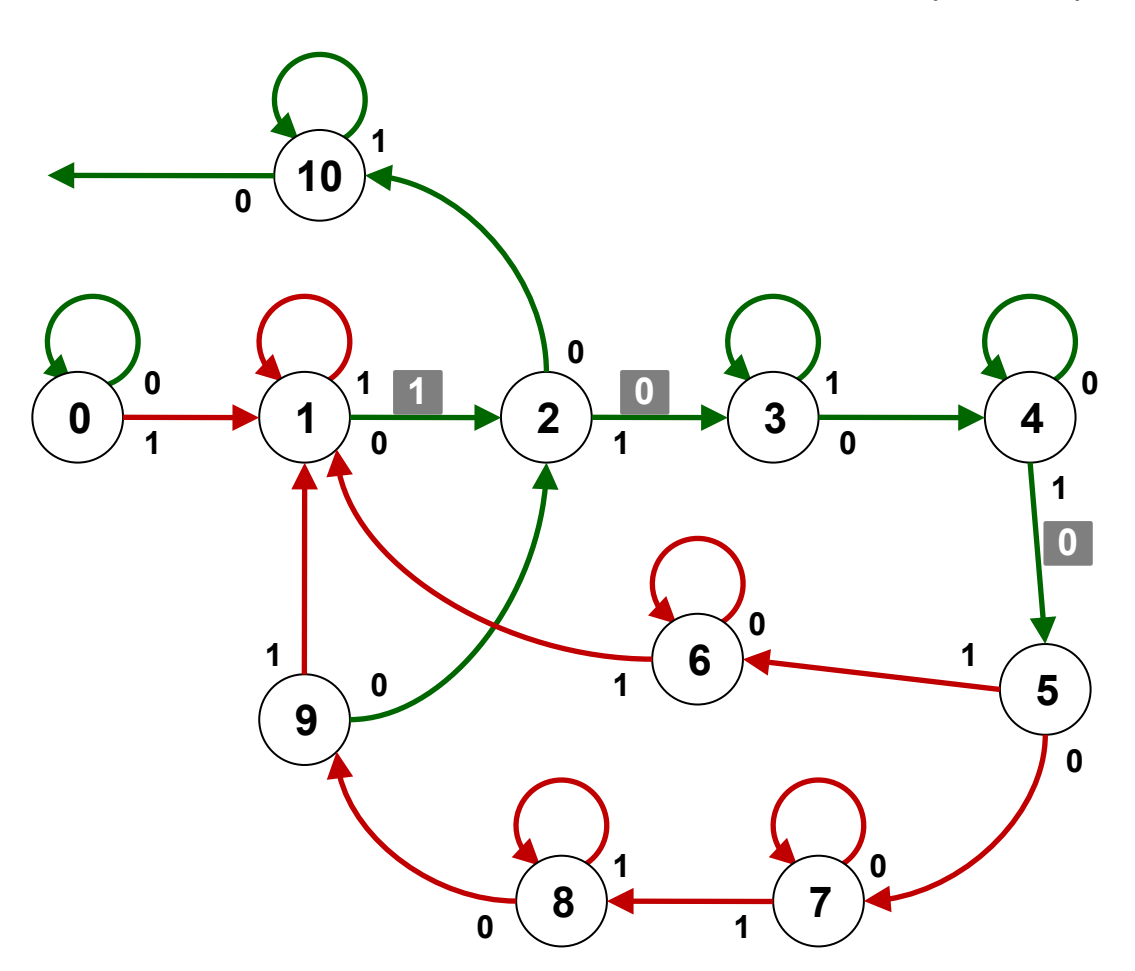

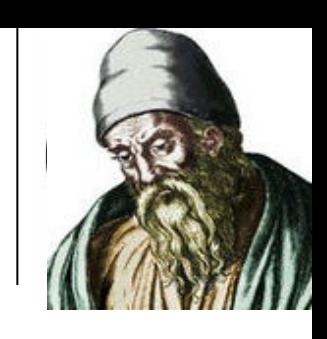

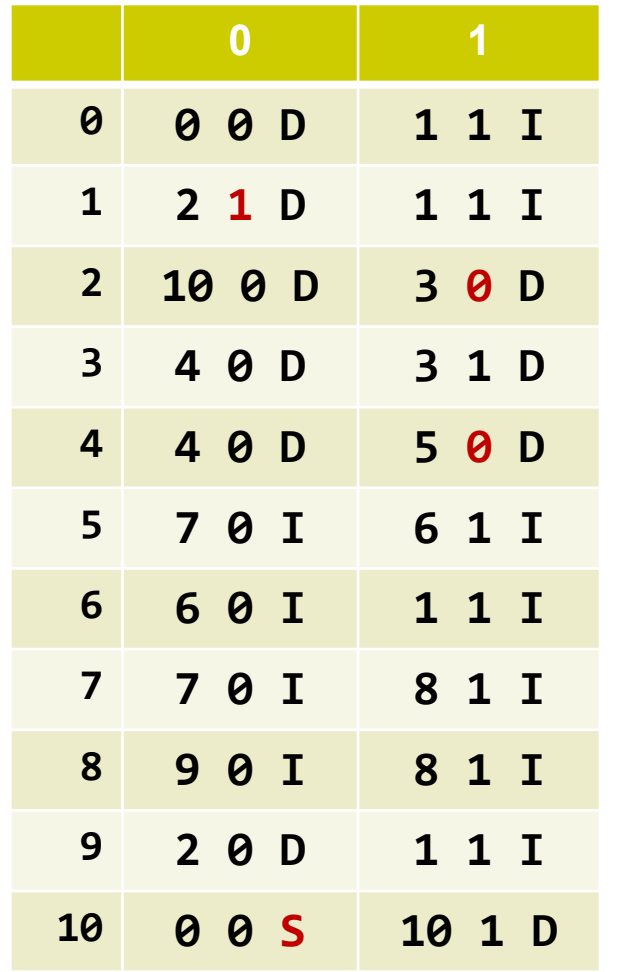

# **Máquina de Turing – INC**

• Incremento (general)

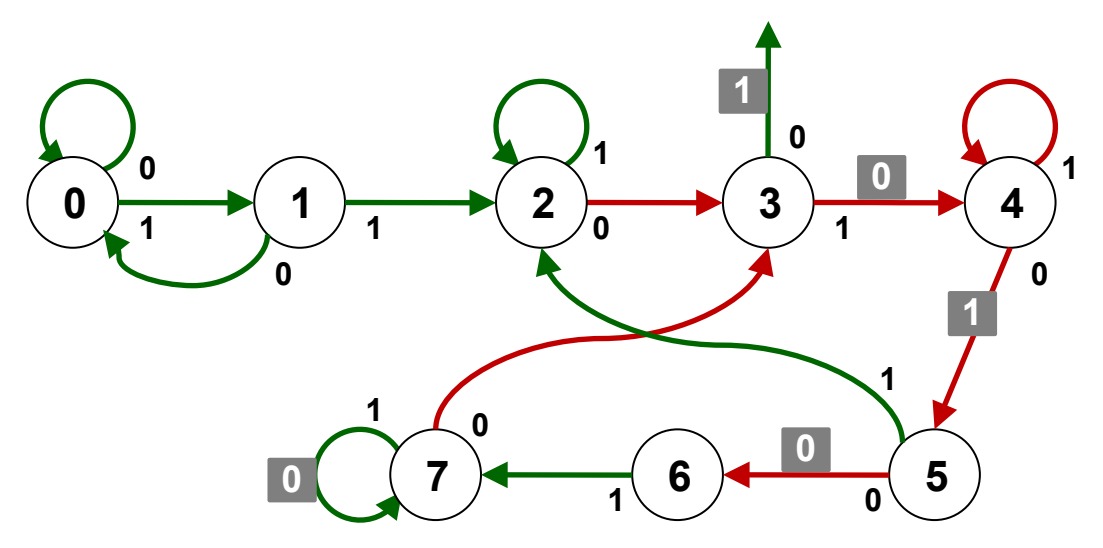

**El algoritmo se basa en que para** incrementar un número en binario basta con localizar el último **0** y cambiarlo por **1** y todos los siguientes **1** por **0:**

#### **10100111 + 1 = 10101000**

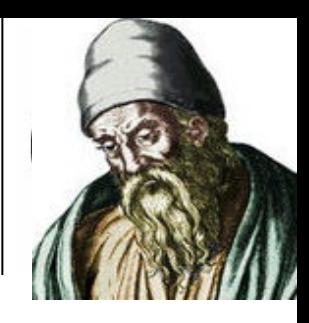

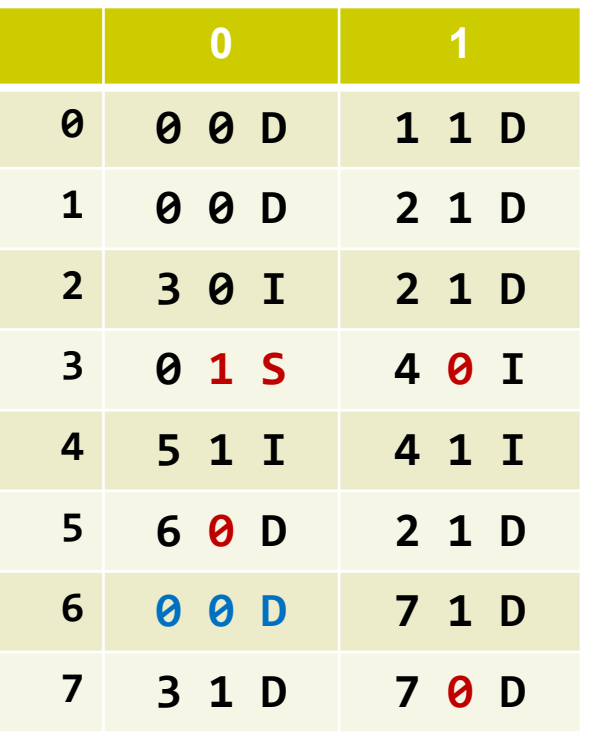

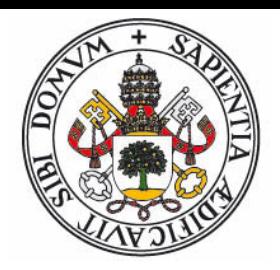

- Cada máquina de Turing realiza un determinado cómputo (resuelve un determinado problema)
- Cada máquina de Turing esta completamente determinada por su tabla de transiciones.
- Es posible codificar en binario la tabla de transiciones de una máquina de Turing:
	- Pasamos los estados a binario, elegimos la codificación para movimientos D  $\rightarrow$  2, I  $\rightarrow$  3, S  $\rightarrow$  4
	- Para ahorrar espacio quitamos la primera transición y convertimos las transiciones  $(0,0,x) \rightarrow x$ ,  $(0,1,x) \rightarrow 1x$
	- Pasamos la secuencia a binario expandido y eliminamos el 110 final.
- ¡Cada máquina de Turing está representada por un número entero positivo!

- Ejemplo: Máquina INC unaria:
	- Tabla de transiciones, en secuencia:

#### **00D11D01S11D**

Quitando primera transición y convirtiendo **01S** en **1S:**

#### **11214112**

Conviertiendo a binario expandido:

#### **0101011010111101010110**

- Quitando los tres dígitos finales y traduciendo a decimal:
- La máquina de Turing INC unaria es la 177.642-ava máquina de Turing

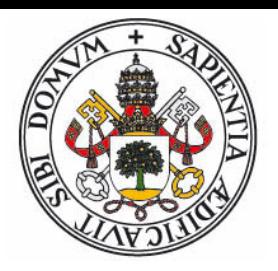

- **Máquina de Turing Universal**: Recibe como parámetro el número de **otra máquina** de Turing y una lista de parámetros.
- Devuelve como resultado el cálculo que hubiera realizado la otra máquina si se hubiera ejecutado con esos parámetros.
	- Sea **TU** la máquina universal, y **Tn** la máquina con número **n:**
- **TU**( $n, p_1...p_m$ ) = Tn( $p_1...p_m$ )
- La máquina universal es capaz de **simular** cualquier otra máquina de Turing.
- La máquina universal tiene su propio número:

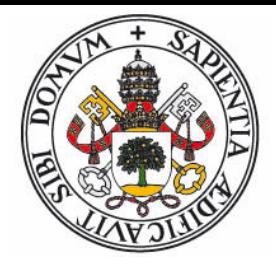

 

# **Computabilidad**

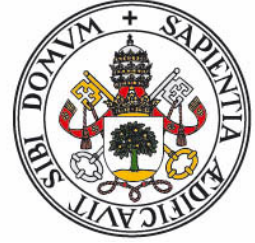

- **Algoritmo**: Procedimiento sistemático que permite resolver un problema en un número finito de pasos, cada uno de ellos especificado de manera efectiva y sin ambigüedad.
- **Función computable**: Aquella que puede ser calculada mediante un dispositivo mecánico dado un tiempo y espacio de almacenamiento ilimitado (pero finito)
- No importa la eficiencia, sino la posibilidad de ser calculada.
- **Entscheidungsproblem**: Décima pregunta de Hilbert (Bolonia, 1928): **¿Existe un procedimiento mecánico (algorítmico) general para resolver toda cuestión matemática bien definida?**

# **Computabilidad**

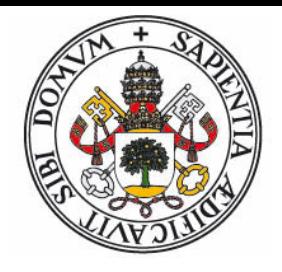

- **Algoritmo**: Procedimiento sistemático que permite resolver un problema en un número finito de pasos, cada uno de ellos especificado de manera efectiva y sin ambigüedad.
- **Función computable:** Aquella que calculada mediante un dispositivo tic no y espacio de al personiento ilimitado.
- o No importa a la la eficiencia, sino la posibilidad de ser calcula
- Entscheidungsprotes Lecina pregunta de Hilbert (Bolonia, 1928): **O Ar**ste un procedimiento mecánico (algorítmico) general para resolver toda cuestión matemática bien definida?

# **Tesis Church-Turing**

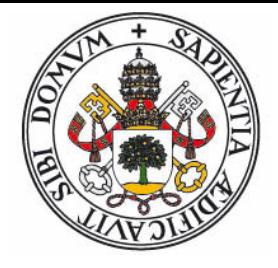

- Existen problemas bien definidos para los cuales no es posible encontrar un procedimiento mecánico que devuelva una solución en un tiempo finito.
	- **El problema de la detención**
	- **El problema del castor afanoso**
- **Tesis Church-Turing**: Toda función computable es calculable mediante una máquina de Turing.
	- Indemostrable, pero considerada cierta por la mayoría.
- Equivalencia entre distintos sistemas formales:
	- $\bullet$  Máquina de Turing  $\leftrightarrow$  Cálculo lambda
	- Calculo lambda ↔ Funciones recursivas
	- etc.

# **¿Super-Turing?**

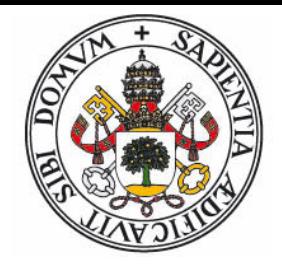

- Posibilidades de superar al modelo de Turing:
	- **Múltiples cintas**
	- **Cintas en 2D, 3D, nD**
	- **Controlador trabajando en paralelo con varias cintas**
	- **Acceso directo a posición en cinta (modelo RAM)**

**...**

- Todas tienen un poder **equivalente** al de una máquina normal (pueden ser simuladas).
- Las alternativas mejoran la **eficiencia**, pero no amplian el conjunto de lo que es computable.

# **Máquinas de Registros (RAM)**

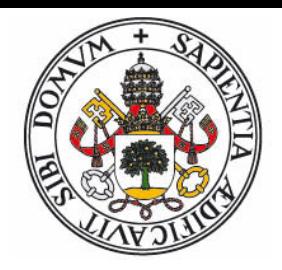

- Derivadas del modelo de Turing, pero en vez de cinta secuencial con una memoria de acceso directo.
- El controlador dispone de un número finito de registros internos, que definen su estado.
- Un programa consiste en una serie de instrucciones, leidas de memoria, entre las cuales existen los tipos:
	- Copia de datos entre dirección de memoria y registros.
	- Operaciones aritméticas en registros
	- Salto condicional según valor de registro
	- Indirección (contenido de registros son direcciones de memoria)
- Es el modelo en que se basan la gran mayoria de computadoras.

# **Arquitectura Von-Neumman**

- El programa y los datos se almacenan juntos en memoria.
- Existe un registro que indica la posición de memoria donde se encuentra la instrucción actual.
- **Arquitectura Harvard**: código y datos se almacenan en memorias separadas.

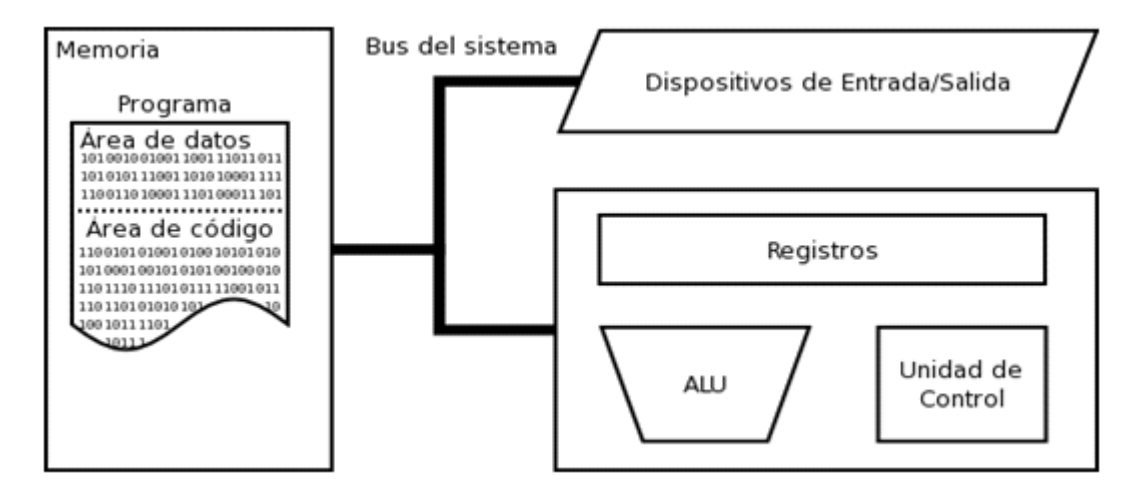

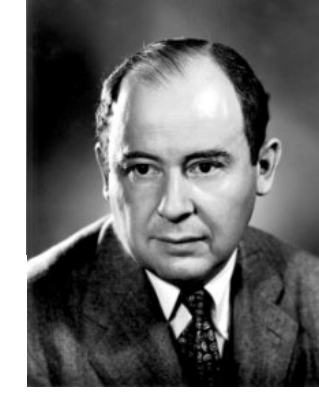

# **RAM minimalista**

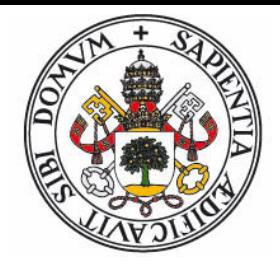

- Es posible tener una RAM con un sólo tipo de instrucción: **subleq a,b,c**
	- Esta instrucción resta el contenido de las posiciones de memoria **a** y **b** (*b*-*a*), almacena el resultado en **b**, y si es menor o igual a cero salta a la instrucción situada en **c**.
	- Se necesita que una posición de memoria (Z) almacene **0**
- Cualquier otra instrucción puede sintetizarse a partir de **subleq**:

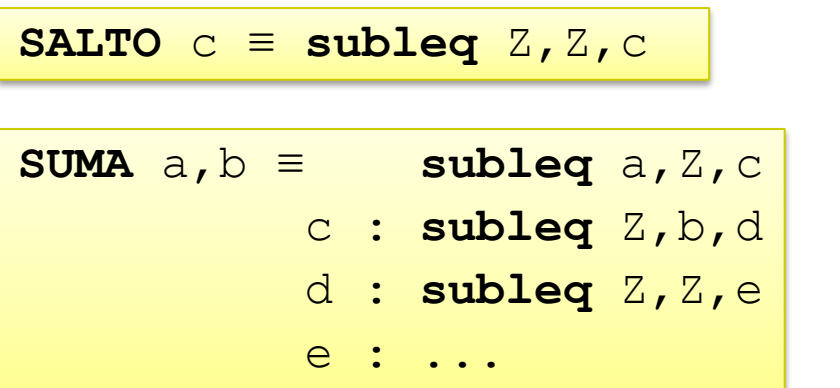

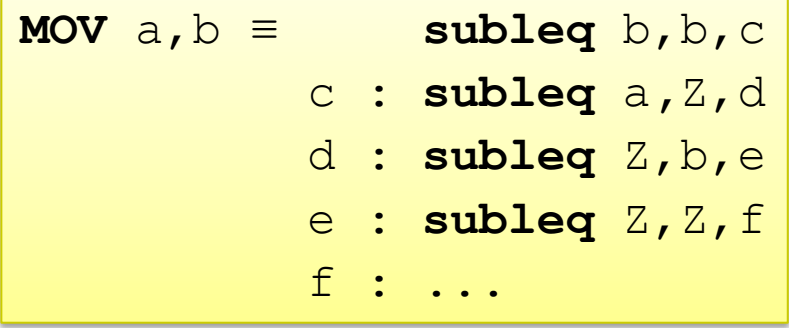

#### **Funciones Recursivas Primitivas**

- Kurt Gödel, 1931
- Modelo de cómputo formal, basado en la reducción al mínimo de los posibles elementos que se pueden usar para definir una función:
	- Se restringen las funciones a aquellas cuyos argumentos y único resultado son números naturales.
	- Se puede utilizar el valor constante **0 (función cero)**
	- Se puede usar **+1 (función sucesor)**
	- Se puede acceder a un argumento **(funciones proyectoras)**
- Composición:
	- El resultado de una función puede servir de argumento de otra
- Recursión primitiva**:**

$$
h(0,\overline{x})=f(\overline{x})
$$

$$
h(y+1,\overline{x})=g(y,h(y,\overline{x}),\overline{x})
$$

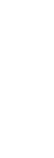

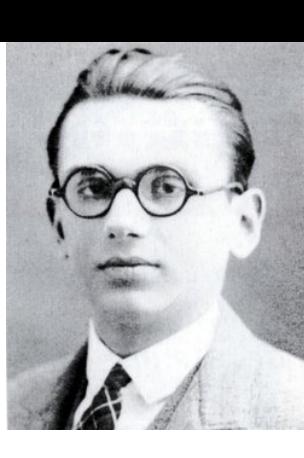

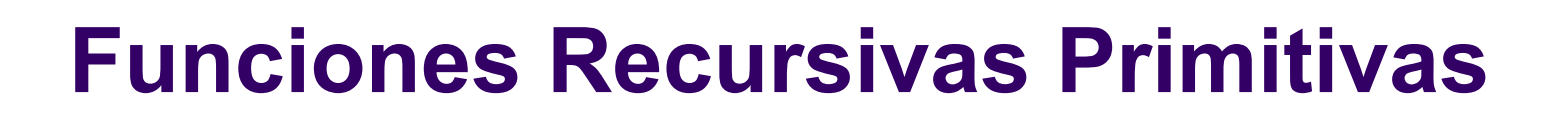

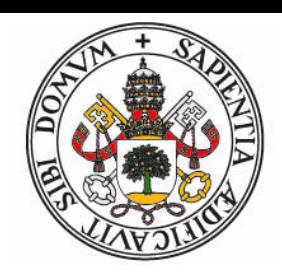

Suma:

 $\text{suma}(a+1,b) = \text{suma}(a,b)+1$  $suma(0,b) = b$ 

• Predecesor, Resta (resta(a,b) = b-a si b > a, 0 si b  $\leq$  a)

 $\text{pred}(a+1) = a$  $pred(0) = 0$  $\text{resta}(a+1,b) = \text{pred}(\text{resta}(a,b))$  $\text{resta}(0,b) = b$ 

Condicional, Máximo Común Divisor:

 $\text{cond}(p+1, a, b) = b$  $a,b$ ) =  $a$ 

 $\text{med}(a, b) = \text{cond}(b, a, \text{cond}(\text{resta}(b, a)),$  $\text{med}(\text{resta}(b, a), a))$  $\text{med}(\text{resta}(a, b), b),$ 

### **Funciones Recursivas Primitivas**

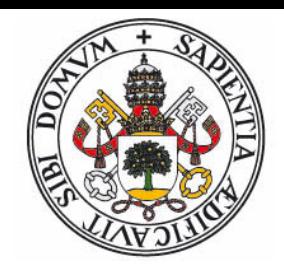

- Son finitas: Su evaluación requiere un número finito de pasos.
- Son equivalentes a un lenguaje de programación donde los bucles tengan un número máximo de iteraciones.
	- Por ejemplo, Pascal sólo con bucles **for** (se permite sentencia **break** para salida anticipada) y sin llamadas recursivas.
- No pueden calcular todas las funciones computables.
- **•** Para ello necesitan el operador μ → **Funciones Recursivas Generales**

$$
\mu[f(y,\overline{x})] = \min\{y : f(y,\overline{x}) = 0\}
$$

Equivalentes a lenguajes con bucles tipo while.

## **Función de Ackermann**

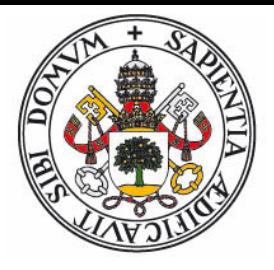

Ejemplo de función computable no recursiva primitiva:

$$
\phi(a, b, 0) = a + b
$$
\n
$$
\phi(a, b, 1) = a \times b = a + a + \dots + a
$$
\n
$$
\phi(a, b, 2) = a^b = a \uparrow b = a \times a \times \dots \times a
$$
\n
$$
\phi(a, b, 3) = a^{a^a} = a \uparrow \uparrow b = a \uparrow (a \uparrow (\dots \uparrow a))
$$
\n
$$
\phi(a, b, 4) = a \uparrow \uparrow \uparrow b = a \uparrow \uparrow (a \uparrow (\dots \uparrow \uparrow a))
$$
\n
$$
\phi(a, b, n) = a \uparrow \dots \uparrow b = a \uparrow \dots \uparrow (a \uparrow \dots \uparrow (\dots a \uparrow \dots \uparrow))
$$
\n
$$
\phi(a, b, n) = a \uparrow \dots \uparrow b = a \uparrow \dots \uparrow (a \uparrow \dots \uparrow (\dots a \uparrow \dots \uparrow))
$$
\n
$$
\phi(a, b, n) = a \uparrow \dots \uparrow b = a \uparrow \dots \uparrow (a \uparrow \dots \uparrow (\dots a \uparrow \dots \uparrow))
$$
\n
$$
\phi(a, b, n) = a \uparrow \dots \uparrow b = a \uparrow \dots \uparrow (a \uparrow \dots \uparrow (\dots a \uparrow \dots \uparrow))
$$
\n
$$
\phi(a, b, n) = a \uparrow \dots \uparrow b = a \uparrow \dots \uparrow (a \uparrow \dots \uparrow (\dots a \uparrow \dots \uparrow))
$$
\n
$$
\phi(a, b, n) = a \uparrow \dots \uparrow b = a \uparrow \dots \uparrow (a \uparrow \dots \uparrow (\dots a \uparrow \dots \uparrow))
$$

#### **Cálculo lambda**

- Alonzo Church, 1936
- El "lenguaje de programación" más sencillo (salvo quizás la lógica combinatoria)
- Simplificación extrema del cálculo:
	- No importa el nombre de las funciones ni de los argumentos: **f(x,y)** =  $x^2$  +  $y^2$  y **g(a,b)** =  $a^2$  +  $b^2$  son la misma función.

$$
(x, y) \rightarrow x^2 + y^2
$$

 Toda función de más de un argumento se puede considerar como una función de **un solo** argumento que devuelve no un valor sino **una función: Currificación**

$$
x \to y \to x^2 + y^2
$$

 No se necesitan números: Todo puede ser representado únicamente mediante **funciones**.

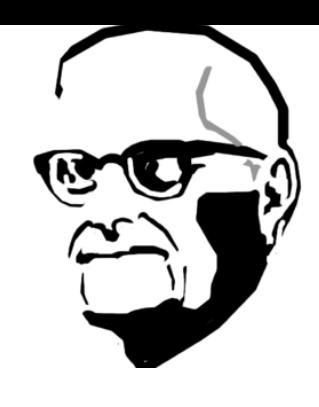

# **Cálculo lambda - Notación**

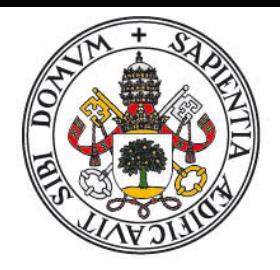

- Una **expresión lambda** puede ser:
	- Una **variable** (*a, b, c ...*)
	- $\bullet$  Una **abstracción**:  $\lambda x. t$  (donde x es una variable y t es una expresión lambda)
	- $\bullet$  Una **aplicación**:  $f g$  (donde  $f y g$  son expresiones lambda)
- Convenciones:
	- Las variables representan funciones.
	- Se pueden usar paréntesis para indicar el orden de evaluación.
	- $\bullet$  Las aplicaciones son asociativas hacia la izquierda:  $f\ g\ h = (f\ g)\ h$
	- Las abstracciones se extienden todo lo posible hacia la derecha
	- Dentro del término de una abstracción, la variable de la abstracción se denomina **ligada** (el resto son variables **libres**).
	- $\bullet$  Las abstracciones se pueden contraer:  $\lambda x.\lambda y.\,t \equiv \lambda xy.t$

# **Cálculo lambda - Reducciones**

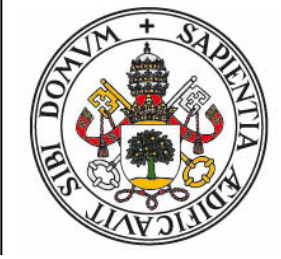

- Las operaciones que permiten manipular expresiones lambda son:
	- La **α-reducción** (renombrado): Es posible cambiar el nombre de las variables ligadas.

$$
\lambda x. x y \equiv \lambda a. a y
$$

 La **β-reducción**: Al **aplicar** una abstracción a otra expresión, podemos sustituir la expresión por el término de la abstracción donde se han **sustituido** todas las apariciones de la variable ligada por la expresión aplicada:

$$
(\lambda x. x (y x))(z w) \equiv (z w) (y (z w))
$$

 La **η-reducción**: Si el término de una abstracción es una aplicación donde en la primera expresión no aparece la variable ligada y la segunda expresión es la variable, se puede sustituir la abstracción por la expresión:

$$
\lambda x. f x \equiv f
$$

### **Cálculo lambda - Representación**

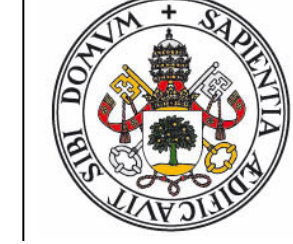

 Representación de los números naturales, incremento, suma, producto, predecesor, resta:

$$
\begin{aligned}\n\mathbf{\Theta} &\equiv \lambda fx. x \\
\mathbf{1} &\equiv \lambda fx. fx \\
\mathbf{2} &\equiv \lambda fx. f(f x) \\
\mathbf{3} &\equiv \lambda fx. f(f(f x)) \\
\mathbf{4} &\equiv \lambda fx. f(f(f(f x))) \\
\mathbf{Succ} &\equiv \lambda n fx. f(n fx) \\
\mathbf{Sum} &\equiv \lambda m n. m \mathbf{Succ} n \\
\mathbf{Mul} &\equiv \lambda m n. m (\mathbf{Sum} n) \mathbf{\Theta} \\
\mathbf{Pred} &\equiv \lambda n fx. n (\lambda g h. h(g f)) (\lambda n. x) (\lambda n. n) \\
\mathbf{Sub} &\equiv \lambda n m. n \mathbf{Pred} m\n\end{aligned}
$$

### **Cálculo lambda - Representación**

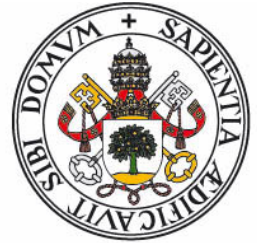

 Representación de los valores lógicos, condicional, test si valor nulo, test menor o igual:

$$
T = \lambda xy \cdot x
$$
  
\n
$$
F = \lambda xy \cdot y
$$
  
\n
$$
If = \lambda p a b \cdot p a b
$$
  
\n
$$
Is\theta = \lambda n \cdot n (\lambda x \cdot F) T
$$
  
\n
$$
Leq = \lambda n m \cdot Is\theta (Sub n m)
$$
  
\n• Recursividad (combinador Y):  
\n
$$
Y = \lambda g \cdot (\lambda x \cdot g (x x)) (\lambda x \cdot g (x x))
$$
  
\n
$$
Y f = (\lambda x \cdot f (x x)) (\lambda x \cdot f (x x))
$$
  
\n
$$
= f ((\lambda x \cdot f (x x)) (\lambda x \cdot f (x x)))
$$
  
\n
$$
= f (Y f)
$$

#### **Cálculo lambda - MCD**

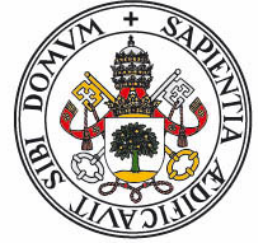

El cálculo del máximo común divisor se puede expresar:

 $Mcd\theta \equiv \lambda \ r \ a \ b \ . \ \text{If (Is}\theta \ b) \ a \ (\text{If (Eq } b \ a))$ 

**(***r a* **(Sub** *a b***)) (***r b* **(Sub** *b a***)))**

 $Mcd \equiv \lambda a b$ . **Mcd0**  $(Y \text{ Med0}) b a$ 

Expandiendo las definiciones:

λ *a b . (*λ *r c d . (*λ *p e f . p e f) ((*λ *n . n (*λ *x g y . y) (*λ *x y . x)) d) c ((*λ *p h i . p h i) ((*λ *n m . (*λ *j . j (*λ *x k y . y) (*λ *x y . x)) ((*λ *l o . l (*λ *p f x . p (*λ *g h . h (g f)) (*λ *q . x) (*λ *s . s)) o) n m)) d c) (r c ((*λ *n m . n (*λ *t f x . t (*λ *g h . h (g f)) (*λ *u . x) (*λ *v . v)) m) c d)) (r d ((*λ *n m . n (*λ *w f x . w (*λ *g h . h (g f)) (*λ *y . x) (*λ *z . z)) m) d c)))) ((*λ *g . (*λ *x . g (x x)) (*λ *x . g (x x))) (*λ *r a' b' . (*λ *p c' d' . p c' d') ((*λ *n . n (*λ *x e' y . y) (*λ *x y . x)) b') a' ((*λ *p f' g' . p f' g') ((*λ *n m . (*λ *h' . h' (*λ *x i' y . y) (*λ *x y . x)) ((*λ *j' k' . j' (*λ *l' f x . l' (*λ *g h . h (g f)) (*λ *m' . x) (*λ *n' . n')) k') n m)) b' a') (r a' ((*λ *n m . n (*λ *o' f x . o' (*λ *g h . h (g f)) (*λ *p' . x) (*λ *q' . q')) m) a' b')) (r b' ((*λ *n m . n (*λ *r' f x . r' (*λ *g h . h (g f)) (*λ *s' . x) (*λ *t' . t')) m) b' a'))))) b a*

# **Modelos de Cómputo**

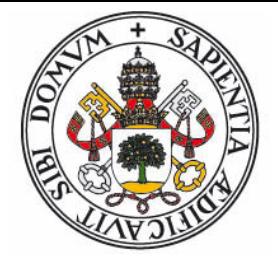

- Las máquinas de Turing, y sus extensiones en las máquinas RAM sirven de inspiración al paradigma imperativo:
	- Un cómputo es una secuencia de operaciones..
	- ..que **modifican el estado** del programa (registros)..
	- ..y cuyos resultados **determinan la secuencia** de ejecución.
- El cálculo lambda (y su variante la lógica combinatoria) sirve de inspiración al paradigma funcional:
	- Un cómputo consiste en una **expresión** que puede ser transformada en otras mediante **reglas de reescritura**.
	- El orden de evaluación es **irrelevante**.
- Las máquinas de Turing, el cálculo lambda y las funciones recursivas son **equivalentes**.

# **Lenguajes de Programación**

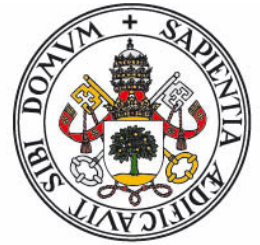

- Lenguaje artificial diseñado para expresar cómputos que pueden ser llevados a cabo por una máquina.
	- Basado en un modelo de cómputo (que puede o no coincidir con el de la máquina en que se va a ejecutar)
	- Define un nivel de abstracción más elevado (más cercano al programador)
	- Debe traducirse a un código que pueda entender el procesador: el **código máquina**.
- Modos de traducción:
	- **Lenguaje Compilado**
	- Lenguaje Interpretado (Entorno interactivo)
	- Lenguaje traducido a Código Intermedio (Java  $\rightarrow$  Bytecodes,  $.$ NET  $\rightarrow$  IDL)

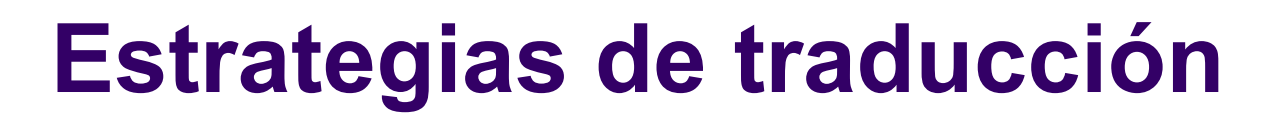

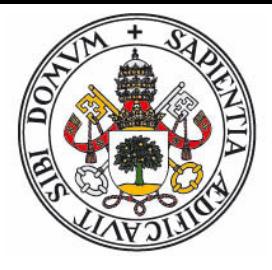

Código compilado:

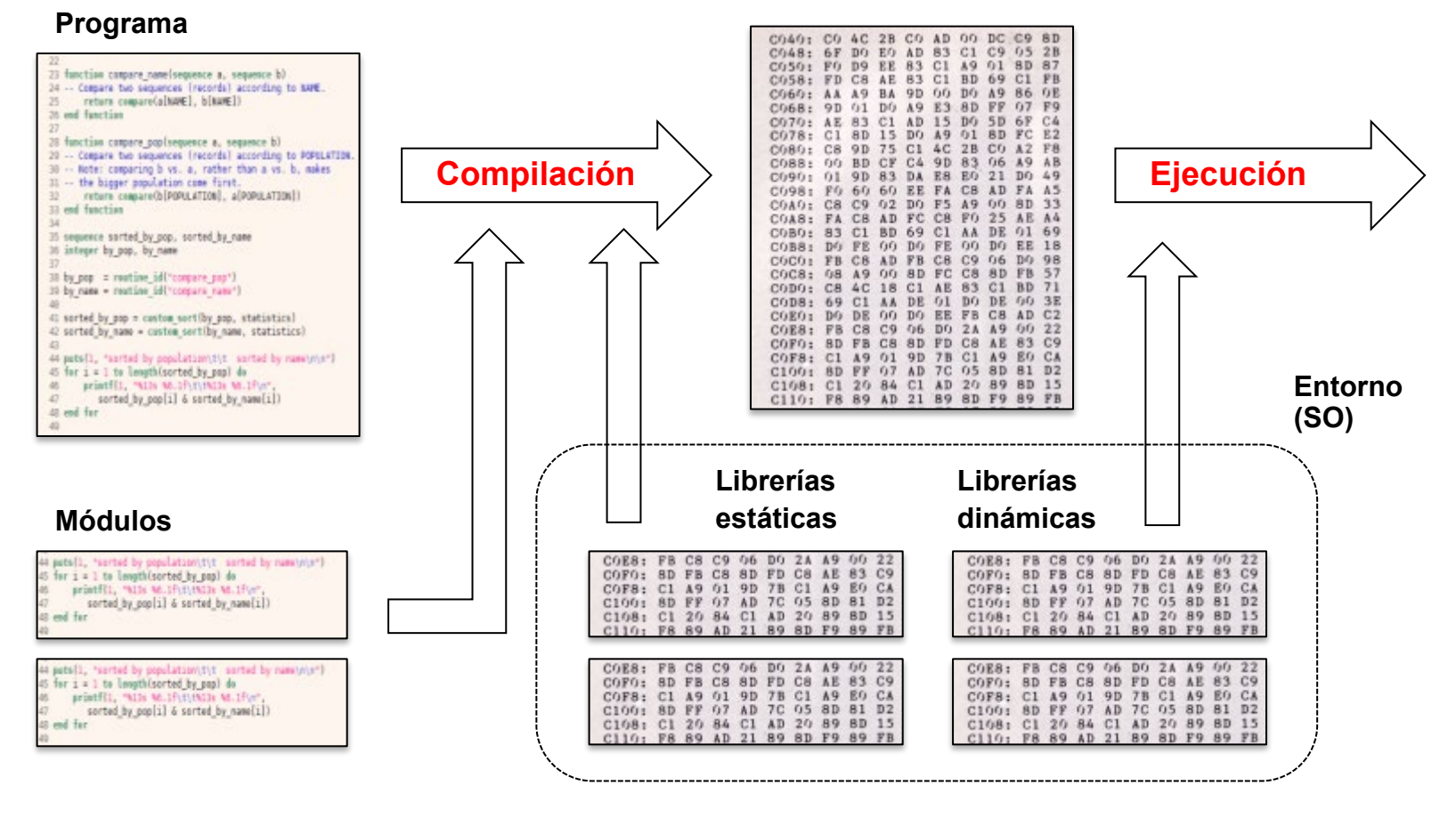

#### **Código Máquina**

### **Estrategias de traducción**

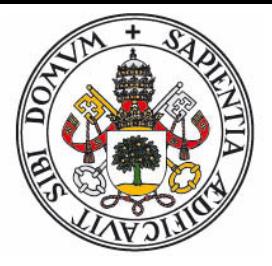

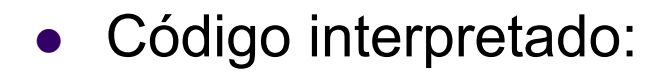

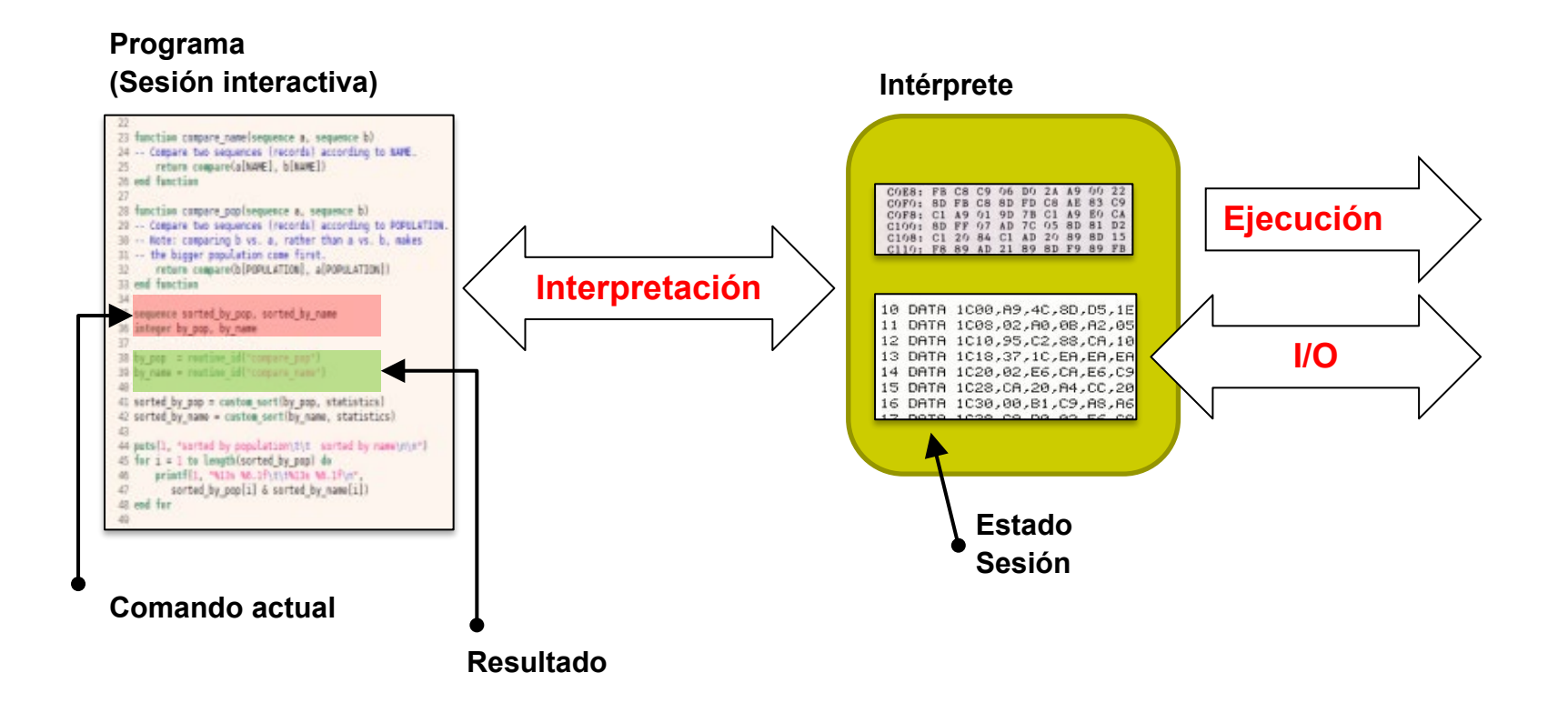

### **Estrategias de traducción**

Código intermedio: (Pascal IDL, Java, .NET)

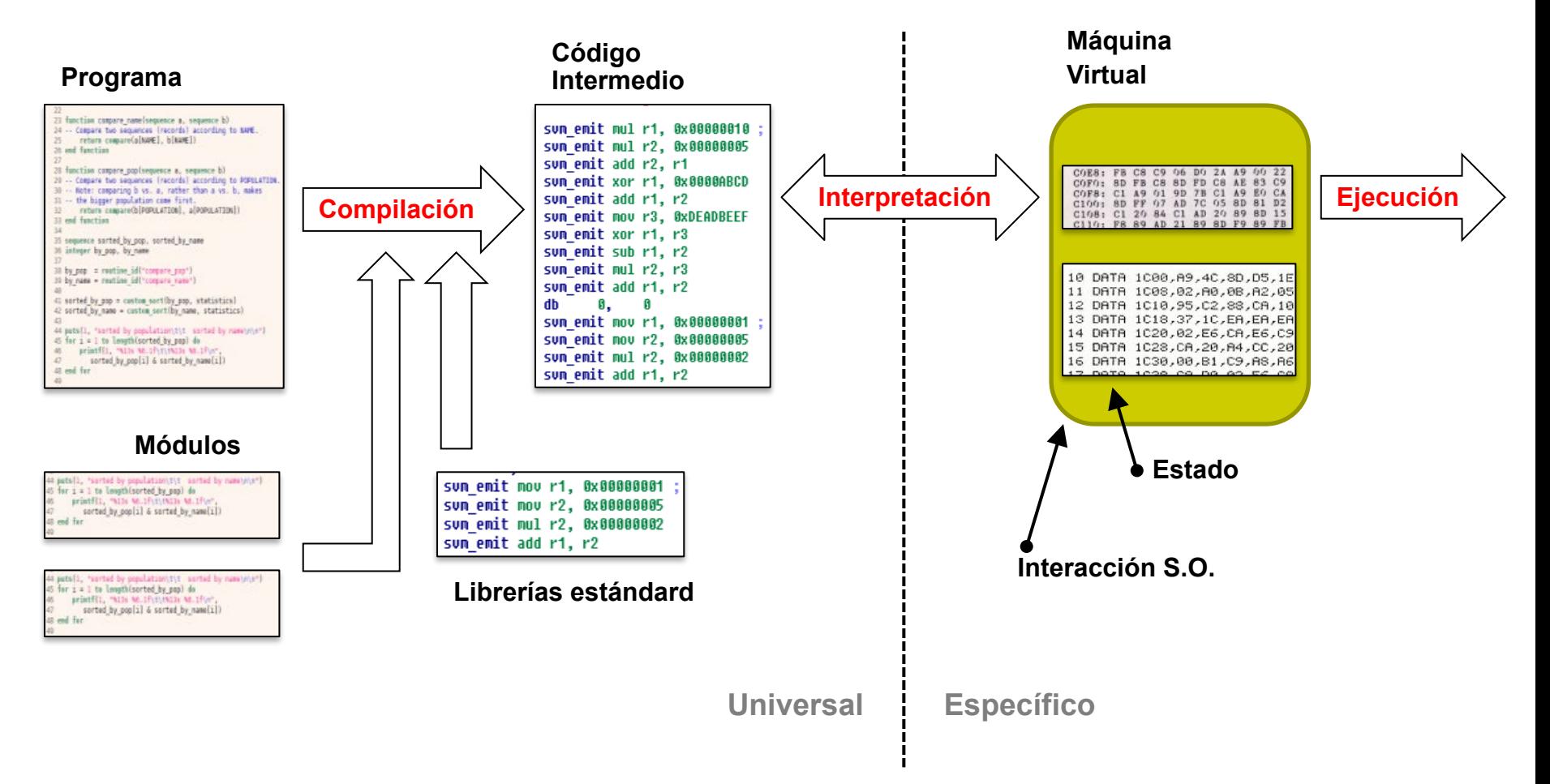

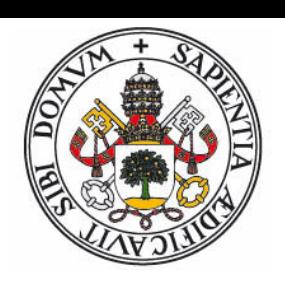

#### **Generaciones**

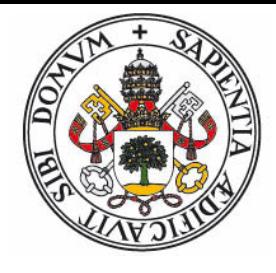

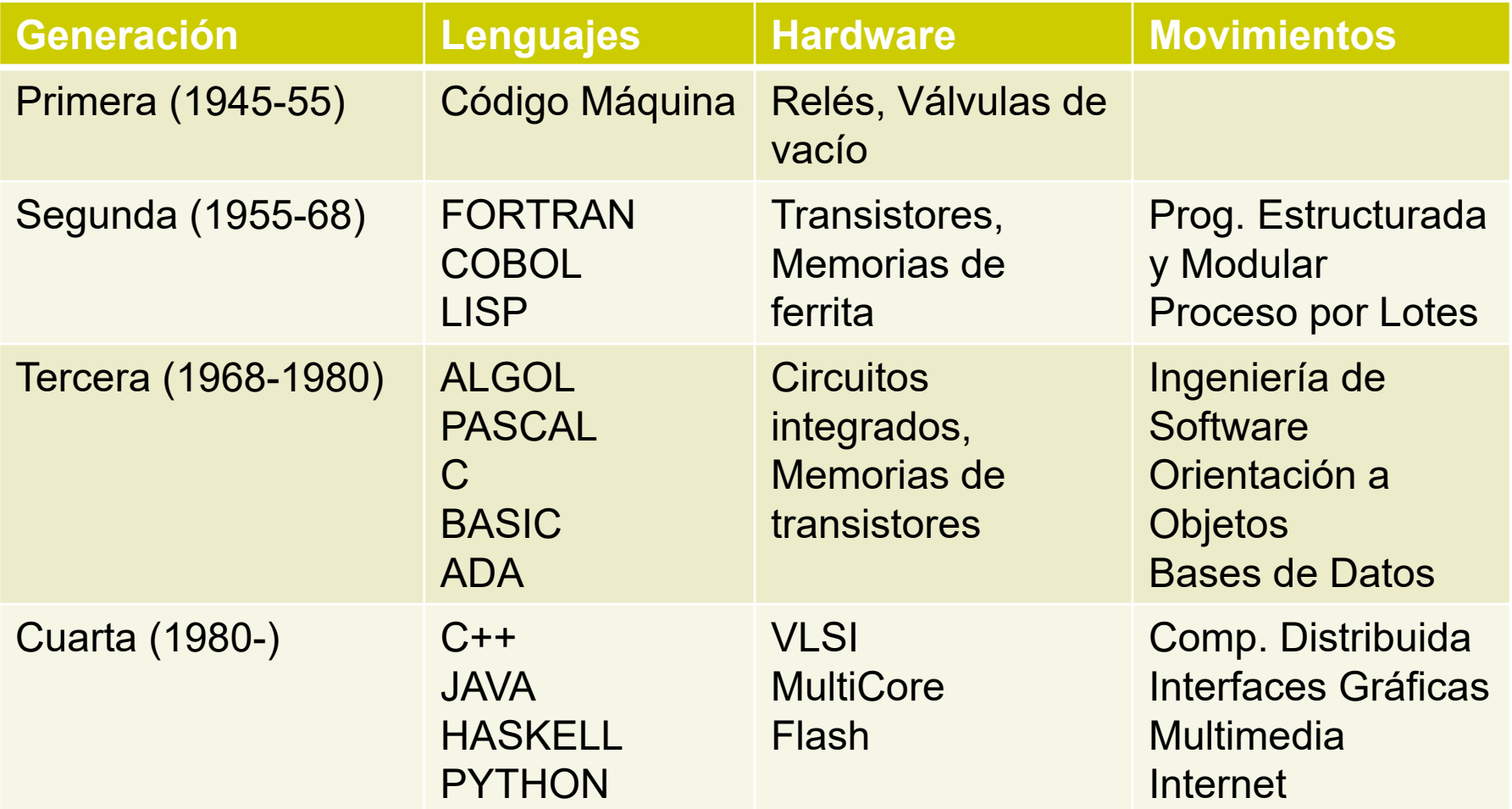

# **Linea del Tiempo Crisis del Software, Ingeniería del Software Programación Estructurada y Modular Orientación a Objetos Programación Genérica Programación Procedimental**

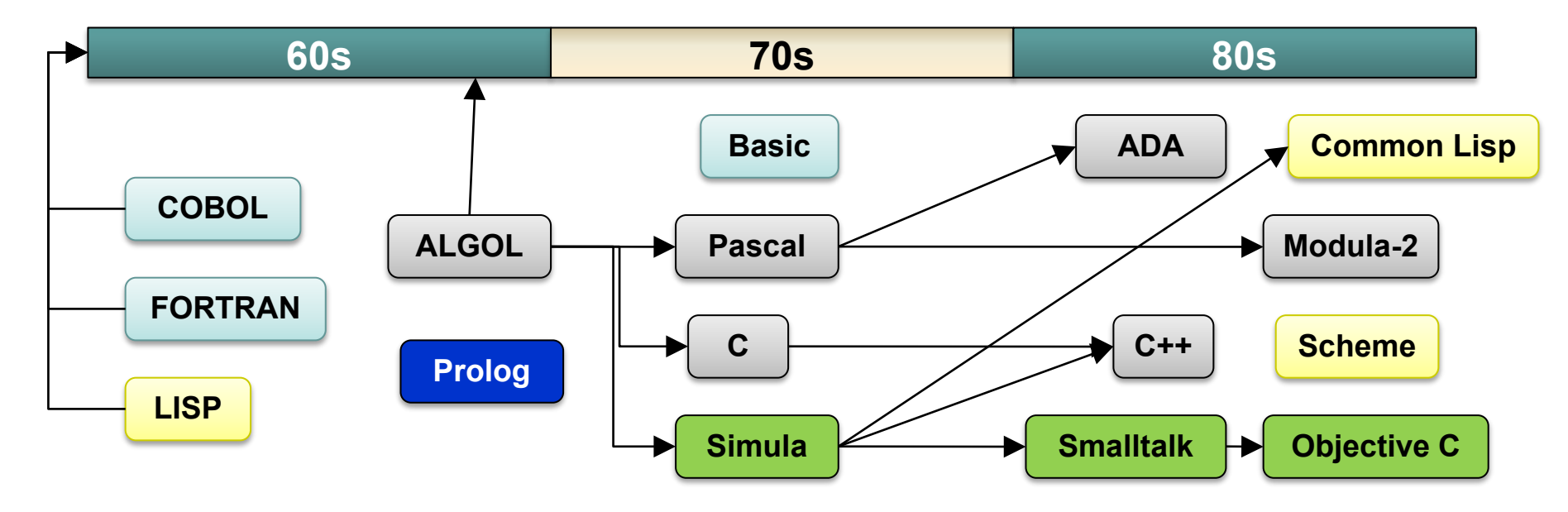

# **Linea del Tiempo**

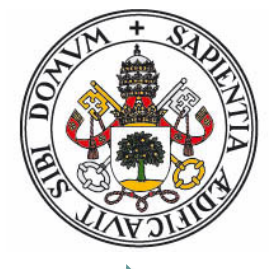

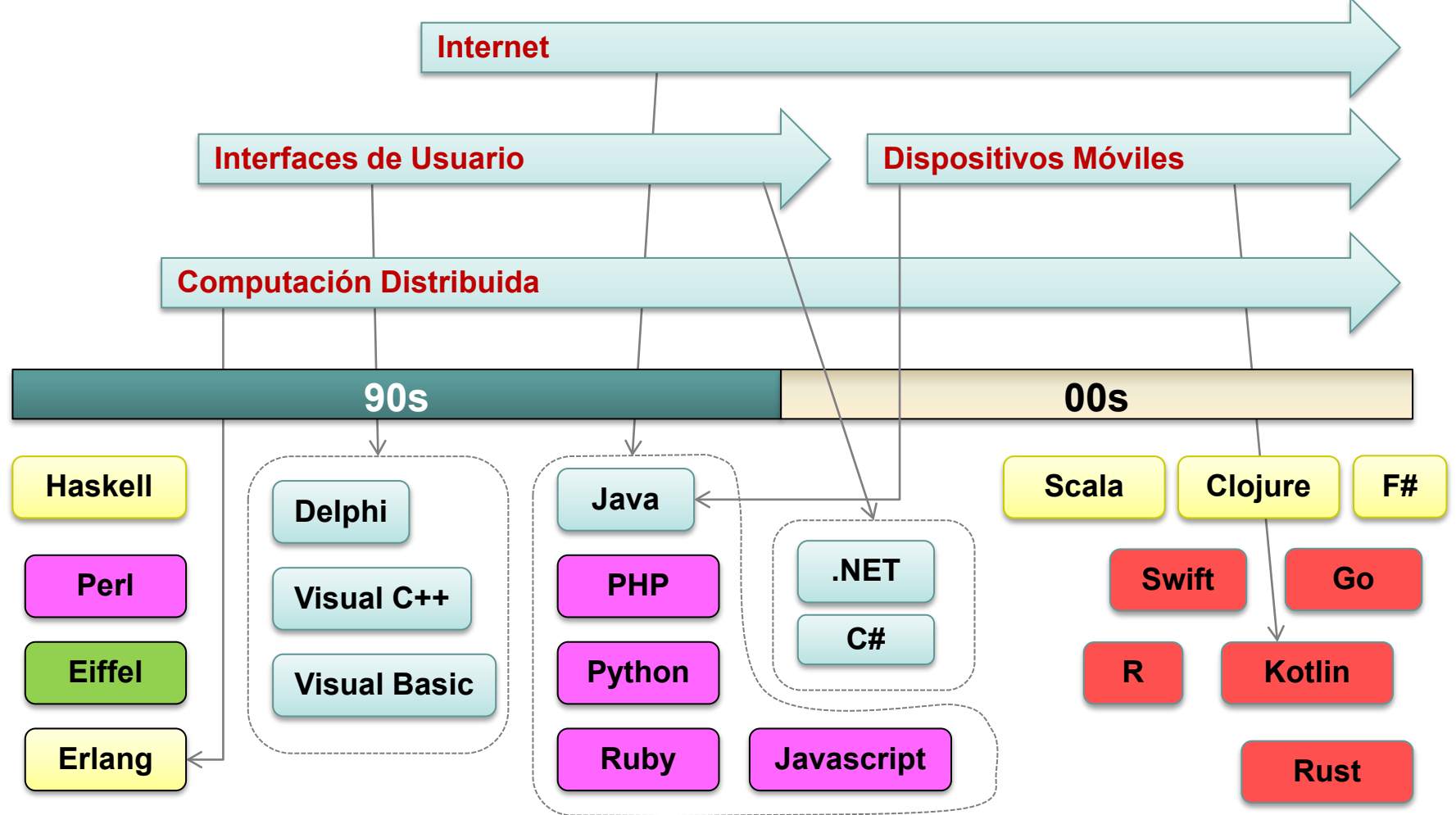

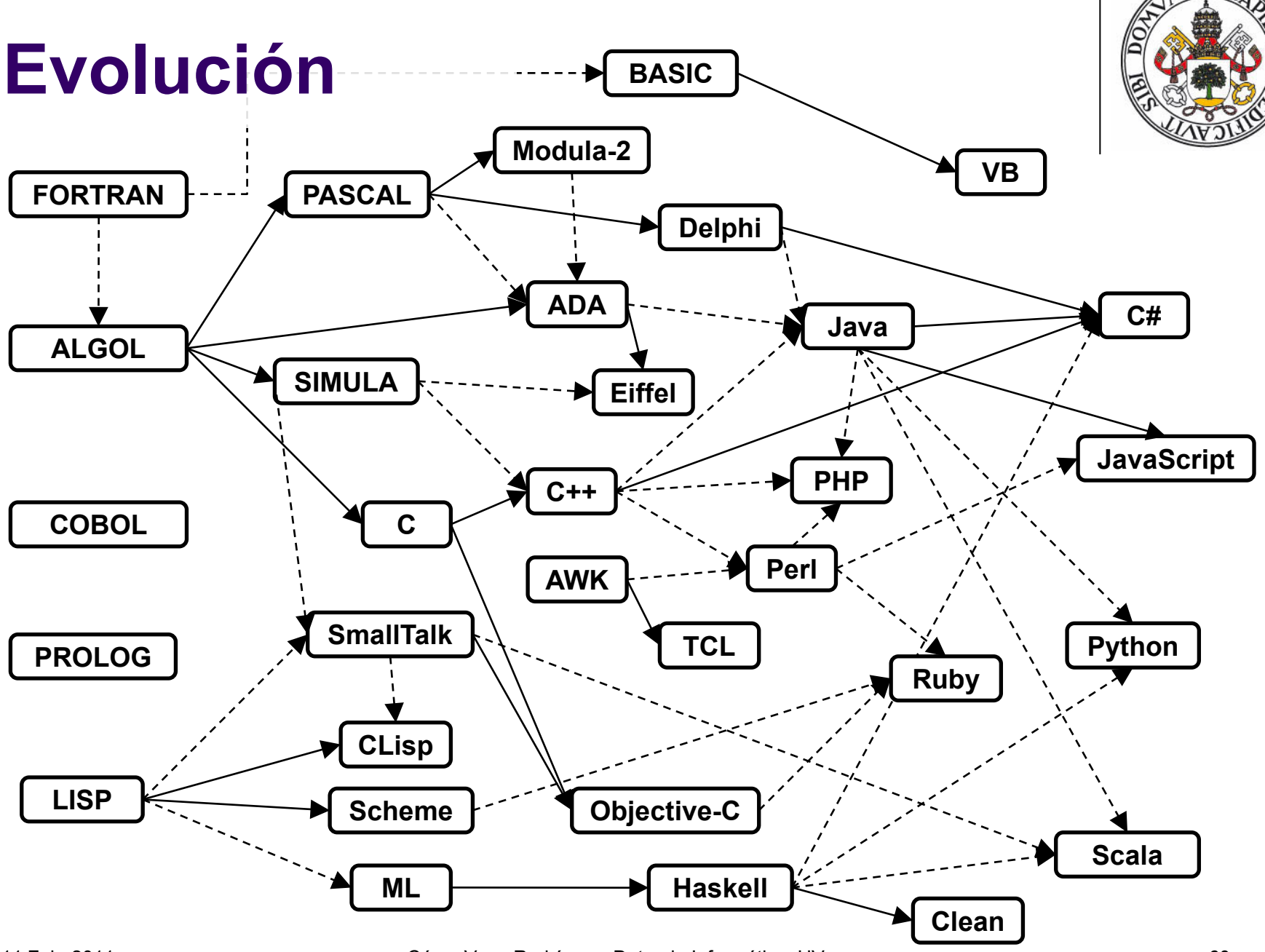

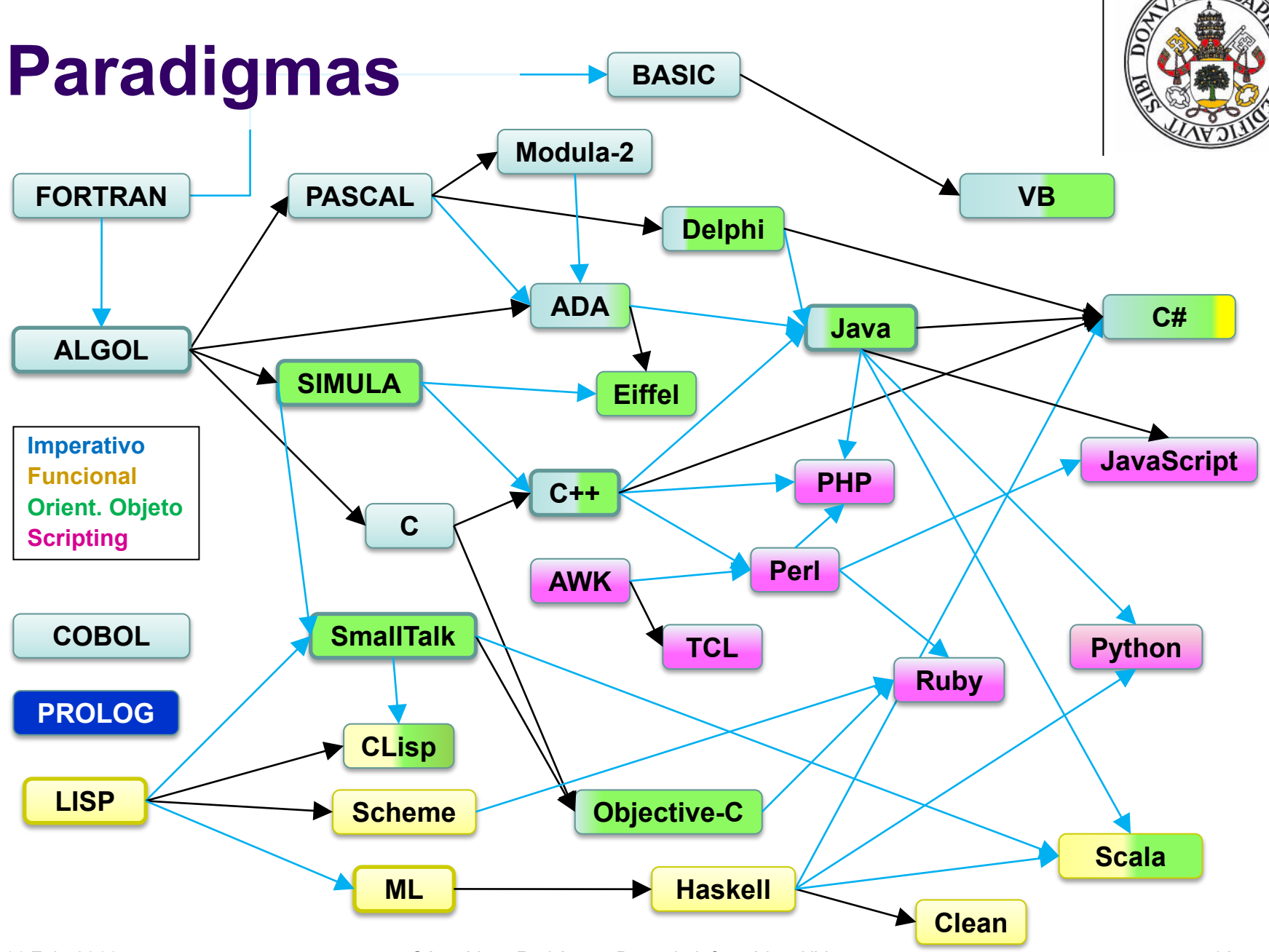

<sup>11</sup> Feb. 2011 César Vaca Rodríguez, Dpto. de Informática, UVa **61**

#### **Evolución Histórica**

- FORTRAN (Formula Translating) 1957
	- Orientado al cálculo científico
	- Proceso de arrays
	- GOTO asignado
	- Versiones II, III, IV, 66 (subrutinas), 77, 90 (array slicing, recursividad, modularidad, sobrecarga, TADs), 96-03-08 (paralelismo, orientación a objeto)
- COBOL (Common Business Oriented Languaje) 1959:
	- Orientado al mundo empresarial
	- Sintaxis basada en lenguaje natural: 400 palabras reservadas, con verbos, nombres, modificadores, etc.
	- Código auto-modificable: ALTER X TO PROCEED TO Y
	- Especificación detallada de valores numéricos (PIC)
	- Modularidad mediante Copybooks

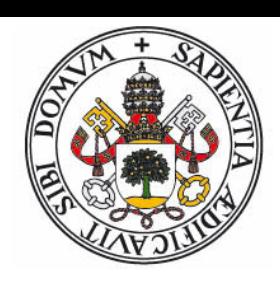

# **Familias y Evolución Histórica**

- LISP (List Processing) 1958, McCarthy
	- Orientado a la investigación (Inteligencia Artificial)
	- Basado en *s*-*expresiones*
	- Código y datos intercambiables
	- **•** Tipado débil
- Familia Lisp:
	- Common Lisp , 1984 (Generalización, Orientación a Objeto)
	- Scheme, 1975 (Simplificación, Closures)
	- Clojure, 2007
- Familia ML:
	- Sistema de tipado Hindler-Millner
	- Haskell, 1990
	- Clean (1987), Scala (2003)

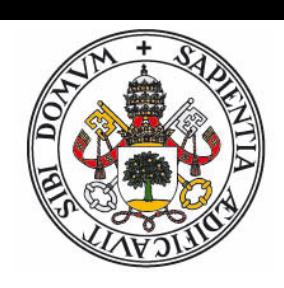

# **Ejemplo programa COBOL**

#### **IDENTIFICATION DIVISION.**

PROGRAM-ID. PerformFormat4.

AUTHOR. Michael Coughlan.

- \* An example program using the PERFORM..VARYING format.
- \* Pay particular attention to the values produced by the
- \* WITH TEST BEFORE and WITH TEST AFTER loops.
- \* Note that the PERFORM within a PERFORM produces the same
- \* results as the PERFORM..VARYING..AFTER

#### **DATA DIVISION.**

WORKING-STORAGE SECTION.

01 LoopCount PIC 9 VALUE ZEROS. 01 LoopCount2 PIC S9 VALUE ZEROS.

#### **PROCEDURE DIVISION.**

Begin. DISPLAY "Start WHILE Iteration of LoopBody" PERFORM LoopBody WITH TEST BEFORE VARYING LoopCount FROM 1 BY 2 UNTIL LoopCount GREATER THAN 5. DISPLAY "Finished WHILE iteration. LoopCount = " LoopCount. ...

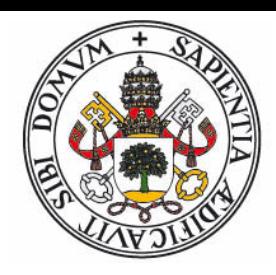

# **Ejemplo programa LISP**

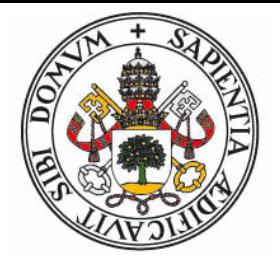

```
(defun simplify (expression)
    (simplify-2 (rules) expression))
(defun simplify-2 (rules expression)
    (cond
   ((null rules) expression)
    (T (simplify-2 (cdr rules) (apply-rule (car rules) expression)))))
(defun apply-rule (rule expression)
    (substitute (car rule) (cadr rule) expression))
(defun substitute (pattern replacement expression)
    (cond
    ((null expression) ())
    ((occurs-at-front pattern expression)
        (substitute-at-front pattern replacement expression))
    (T (cons (car expression) 
             (substitute pattern replacement (cdr expression))))))
(defun occurs-at-front (pattern expression)
    (cond ((null pattern) T) ((null expression) nil)
    ((matches (car pattern) (car expression))
        (occurs-at-front (cdr pattern) (cdr expression)))
    (T nil)))
```
# **Familias y Evolución Histórica**

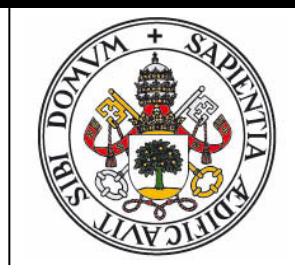

- ALGOL (Algorithmic Languaje) 1958/60/68 N.Wirth
	- Familia de lenguajes, diseñados por un comité de expertos
	- Bloques de código, recursividad, funciones internas, paso de parámetros
	- Arrays dinámicos, paralelismo, definición de operadores
- Familia ALGOL
	- PASCAL, 73  $\rightarrow$  Modula-2, 80
		- $\rightarrow$  Delphi/ Free-Pascal, 93
		- $\rightarrow$  ADA, 83
	- C, 74  $\rightarrow$  C++, 80
		- $\rightarrow$  Objective-C, 86
		- $\rightarrow$  C#, 95
		- $\rightarrow$  Java, 95

# **Orientación a objeto**

- SIMULA, 67
- Ortodoxa:
	- SmallTalk,  $80 \rightarrow$  Objective-C,  $86$
	- Eiffel, 86
- Parcial
	- ADA, 83 (Genericidad)
	- C++, 80 (Templates)
	- Java, 95 (Interfaces)
	- C# , 2001 (.NET)
- Basada en prototipos
	- JavaScript, 96
	- Python, 91

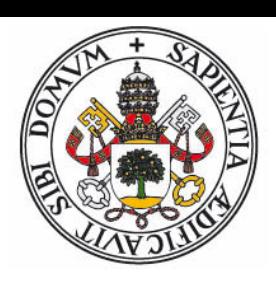

# **Lenguajes de Scripting**

- Cliente (navegador):
	- HTML / CSS
	- ACMEScript: **JavaScript**, ActionScript (Flash), 1995
	- Java (applets), 1995
- **•** Servidor
	- PHP, ASP, 1995
	- Java (servlets), 2000
	- Ruby, 1995
- Propósito general
	- Perl, 1987
	- Tcl/Tk, 1989
	- Python, 1991

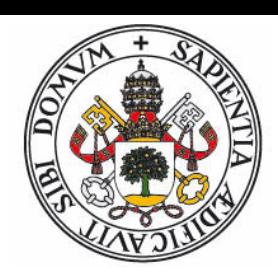

# **Otros lenguajes**

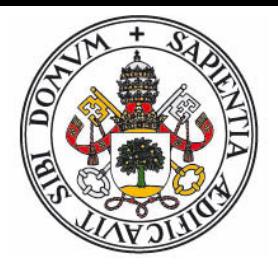

- Programación Iógica:
	- **PROLOG, 1972**
- Concurrencia
	- **Erlang, 1986**
	- Oz , 1991
- Bases de Datos
	- SQL (No es Turing-completo)
- Minimalistas
	- Forth, 1970
	- APL (1964)  $\rightarrow$  J (1990)
	- **•** BrainFuck